# **ThinkPad**

# 90W AC/DC Combo Adapter User's Guide

# **ThinkPad**

# 90W AC/DC Combo Adapter User's Guide

**Second Edition (May 2005)**

**© Copyright Lenovo 2005. Portions © Copyright International Business Machines Corporation 2005. Todos os direitos reservados.**

# **Índice**

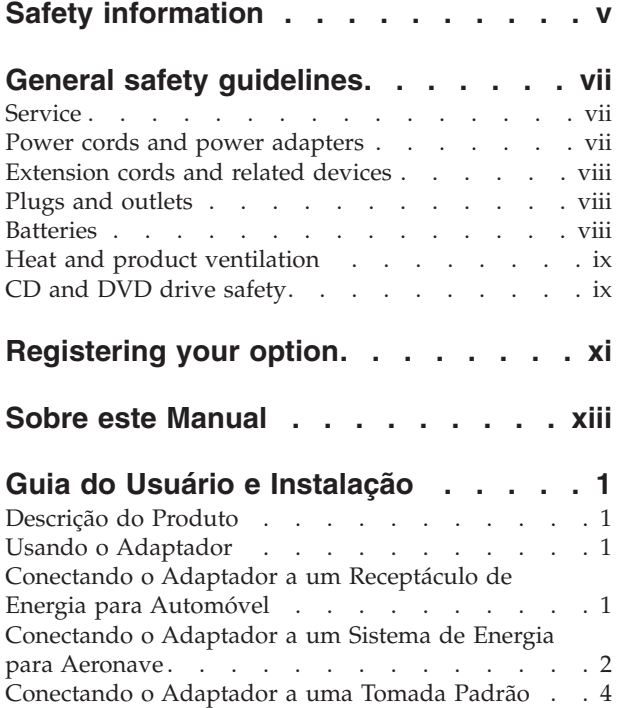

# **Apêndice A. Detecção de [Problemas](#page-22-0) . . [7](#page-22-0)**

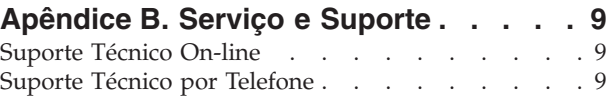

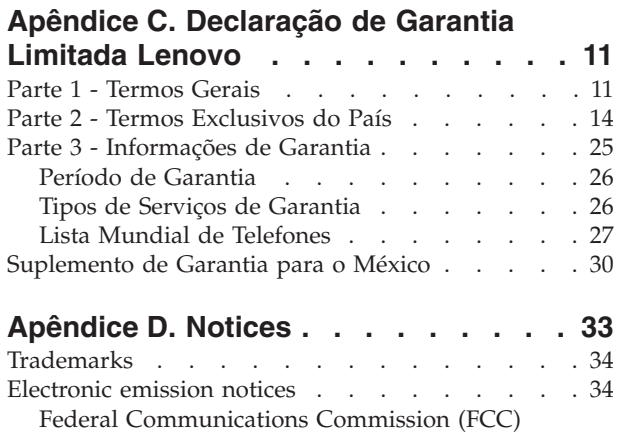

Declaration of [Conformity](#page-49-0) . . . . . . . . [34](#page-49-0)

# <span id="page-6-0"></span>**Safety information**

Before installing this product, read the Safety Information.

مج، يجب قراءة دات السلامة

Antes de instalar este produto, leia as Informações de Segurança.

在安装本产品之前, 请仔细阅读 Safety Information (安全信息)。

Prije instalacije ovog produkta obavezno pročitajte Sigurnosne Upute.

Před instalací tohoto produktu si přečtěte příručku bezpečnostních instrukcí.

Læs sikkerhedsforskrifterne, før du installerer dette produkt.

Ennen kuin asennat tämän tuotteen, lue turvaohjeet kohdasta Safety Information.

Avant d'installer ce produit, lisez les consignes de sécurité.

Vor der Installation dieses Produkts die Sicherheitshinweise lesen.

Πριν εγκαταστήσετε το προϊόν αυτό, διαβάστε τις πληροφορίες ασφάλειας (safety information)

לפני שתתקינו מוצר זה, קראו את הוראות הבטיחות.

A termék telepítése előtt olvassa el a Biztonsági előírásokat!

Prima di installare questo prodotto, leggere le Informazioni sulla Sicurezza.

製品の設置の前に、安全情報をお読みください。

본 제품을 설치하기 전에 안전 정보를 읽으십시오.

Пред да се инсталира овој продукт, прочитајте информацијата за безбедност. Lees voordat u dit product installeert eerst de veiligheidsvoorschriften.

Les sikkerhetsinformasjonen (Safety Information) før du installerer dette produktet.

Przed zainstalowaniem tego produktu, należy zapoznać się z książką "Informacje dotyczące bezpieczeństwa" (Safety Information).

Antes de instalar este produto, leia as Informações sobre Segurança.

Перед установкой продукта прочтите инструкции по технике безопасности.

Pred inštaláciou tohto produktu si prečítajte bezpečnostné informácie.

Pred namestitvijo tega proizvoda preberite Varnostne informacije.

Antes de instalar este producto lea la información de seguridad.

Läs säkerhetsinformationen innan du installerar den här produkten.

安裝本產品之前,請先閱讀「安全資訊」。

# <span id="page-8-0"></span>**General safety guidelines**

Always observe the following precautions to reduce the risk of injury and property damage.

## **Service**

Do not attempt to service a product yourself unless instructed to do so by the Customer Support Center. Use only a service provider who is approved to repair your particular product.

**Nota:** Some parts can be upgraded or replaced by the customer. These parts are referred to as Customer Replaceable Units, or CRUs. Lenovo expressly identifies CRUs as such, and provides documentation with instructions when it is appropriate for customers to replace those parts. You must closely follow all instructions when performing such replacements. Always make sure that the power is turned off and that the product is unplugged from any power source before you attempt the replacement. If you have any questions or concerns, contact the Customer Support Center.

#### **Power cords and power adapters**

Use only the power cords and power adapters supplied by the product manufacturer.

Never wrap a power cord around the power adapter or other object. Doing so can stress the cord in ways that can cause the cord to fray, crack or crimp. This can present a safety hazard.

Always route power cords so that they will not be walked on, tripped over, or pinched by objects.

Protect the cord and power adapters from liquids. For instance, do not leave your cord or power adapter near sinks, tubs, toilets, or on floors that are cleaned with liquid cleansers. Liquids can cause a short circuit, particularly if the cord or power adapter has been stressed by misuse. Liquids can also cause gradual corrosion of the power cord terminals and/or the connector terminals on the adapter which can eventually result in overheating.

Always connect power cords and signal cables in the correct order and ensure that all power cord connectors are securely and completely plugged into receptacles.

Do not use any power adapter that shows corrosion at the ac input pins and/or shows signs of overheating (such as deformed plastic) at the ac input or anywhere on the power adapter.

Do not use any power cords where the electrical contacts on either end show signs of corrosion or overheating or where the power cord appears to have been damaged in any way.

## <span id="page-9-0"></span>**Extension cords and related devices**

Ensure that extension cords, surge protectors, uninterruptible power supplies, and power strips that you use are rated to handle the electrical requirements of the product. Never overload these devices. If power strips are used, the load should not exceed the power strip input rating. Consult an electrician for more information if you have questions about power loads, power requirements, and input ratings.

#### **Plugs and outlets**

If a receptacle (power outlet) that you intend to use with your computer equipment appears to be damaged or corroded, do not use the outlet until it is replaced by a qualified electrician.

Do not bend or modify the plug. If the plug is damaged, contact the manufacturer to obtain a replacement.

Some products are equipped with a three-pronged plug. This plug fits only into a grounded electrical outlet. This is a safety feature. Do not defeat this safety feature by trying to insert it into a non-grounded outlet. If you cannot insert the plug into the outlet, contact an electrician for an approved outlet adapter or to replace the outlet with one that enables this safety feature. Never overload an electrical outlet. The overall system load should not exceed 80 percent of the branch circuit rating. Consult an electrician for more information if you have questions about power loads and branch circuit ratings.

Be sure that the power outlet you are using is properly wired, easily accessible, and located close to the equipment. Do not fully extend power cords in a way that will stress the cords.

Connect and disconnect the equipment from the electrical outlet carefully

# **Batteries**

All personal computers manufactured by Lenovo contain a non-rechargeable coin cell battery to provide power to the system clock. In addition many mobile products such as ThinkPad notebook PCs utilize a rechargeable battery pack to provide system power when in portable mode. Batteries supplied by Lenovo for use with your product have been tested for compatibility and should only be replaced with Lenovo approved parts.

Never attempt to open or service any battery. Do not crush, puncture, or incinerate batteries or short circuit the metal contacts. Do not expose the battery to water or other liquids. Only recharge the battery pack strictly according to instructions included in the product documentation.

Battery abuse or mishandling can cause the battery to overheat, which can cause gasses or flame to "vent" from the battery pack or coin cell. If your battery is damaged, or if you notice any discharge from your battery or the buildup of foreign materials on the battery leads, stop using the battery and obtain a replacement from the battery manufacturer.

Batteries can degrade when they are left unused for long periods of time. For some rechargeable batteries (particularly Lithium Ion batteries), leaving a battery unused in a discharged state could increase the risk of a battery short circuit, which could

shorten the life of the battery and can also pose a safety hazard. Do not let rechargeable Lithium-Ion batteries completely discharge or store these batteries in a discharged state.

# <span id="page-10-0"></span>**Heat and product ventilation**

Computers generate heat when turned on and when batteries are charging. Notebook PCs can generate a significant amount of heat due to their compact size. Always follow these basic precautions:

- v Do not leave the base of your computer in contact with your lap or any part of your body for an extended period when the computer is functioning or when the battery is charging. Your computer produces some heat during normal operation. Extended contact with the body could cause discomfort or, potentially, a skin burn.
- v Do not operate your computer or charge the battery near flammable materials or in explosive environments.
- Ventilation slots, fans and/or heat sinks are provided with the product for safety, comfort, and reliable operation. These features might inadvertently become blocked by placing the product on a bed, sofa, carpet, or other flexible surface. Never block, cover or disable these features.

# **CD and DVD drive safety**

CD and DVD drives spin discs at a high speed. If a CD or DVD is cracked or otherwise physically damaged, it is possible for the disc to break apart or even shatter when the CD drive is in use. To protect against possible injury due to this situation, and to reduce the risk of damage to your machine, do the following:

- Always store CD/DVD discs in their original packaging
- Always store CD/DVD discs out of direct sunlight and away from direct heat sources
- Remove CD/DVD discs from the computer when not in use
- Do not bend or flex CD/DVD discs, or force them into the computer or their packaging
- Check CD/DVD discs for cracks before each use. Do not use cracked or damaged discs

# <span id="page-12-0"></span>**Registering your option**

Thank you for purchasing this Lenovo<sup>™</sup> product. Please take a few moments to register your product and provide us with information that will help Lenovo to better serve you in the future. Your feedback is valuable to us in developing products and services that are important to you, as well as in developing better ways to communicate with you. Register your option on the following Web site:

http://www.lenovo.com/register

Lenovo will send you information and updates on your registered product unless you indicate on the Web site questionnaire that you do not want to receive further information.

# <span id="page-14-0"></span>**Sobre este Manual**

Este manual contém instruções para instalação, configuração e resolução de problemas do Adaptador Combo AC/DC ThinkPad de 90W®. Este manual está dividido em duas partes:

#### **Parte 1: Instalação e Guia do Usuário**

Este guia contém instruções para instalação resumidas.

Este guia também contém a descrição do produto e instruções de instalação expandidas nos seguintes idiomas:

- Inglês
- Francês
- Alemão
- Espanhol
- Italiano
- v Português do Brasil
- Chinês Tradicional
- v Chinês Simplificado
- Japonês
- Tcheco
- Eslovaco

#### **Parte 2: Apêndices**

Os apêndices contêm informações de ajuda e serviço, bem como as garantias e os avisos do produto.

**Nota:** As ilustrações deste manual podem ser um pouco diferentes do hardware.

# <span id="page-16-0"></span>**Guia do Usuário e Instalação**

O Adaptador Combo AC/DC ThinkPad de 90W fornece energia a seu computador ThinkPad utilizando um receptáculo de energia padrão para automóvel, um receptáculo de energia de 4 pinos para aeronave ou uma tomada padrão. Ele também carrega a bateria do computador ThinkPad.

### **Descrição do Produto**

Este pacote inclui:

- v Um Adaptador Combo AC/DC ThinPad de 90W
- v Um adaptador de receptáculo de energia para automóvel
- v Um cabo de alimentação de 4 pinos para aeronave
- Um cabo elétrico AC padrão
- v O Cartão de Referência Rápida
- Informações sobre Segurança
- v O Guia do Usuário em CD

O adaptador tem um cabo que sai de uma extremidade da caixa do adaptador e se conecta ao computador ThinkPad. A outra extremidade da caixa do adaptador tem dois conectores para os cabos das diferentes fontes de eletricidade.

# **Usando o Adaptador**

O adaptador de energia pode ser conectado a um receptáculo de energia para automóvel, a um receptáculo de energia de 4 pinos para aeronave ou a um soquete elétrico padrão. Durante a operação, se o adaptador de energia detectar uma falha, como um curto-circuito ou temperatura alta, ele se desligará automaticamente para evitar danos.

#### **Notas:**

- 1. Quando o adaptador for desligado devido a uma falha, ele ficará travado até que a falha seja removida E o adaptador seja desconectado da fonte de energia por pelo menos 10 segundos.
- 2. O adaptador necessita de ventilação adequada para operar corretamente. É normal que o adaptador fique morno durante o uso.

# **Conectando o Adaptador a um Receptáculo de Energia para Automóvel**

Para usar o adaptador de energia com um receptáculo de energia para automóvel, siga estas etapas:

1. Conecte a extremidade menor do cabo de alimentação DC (consulte 1 na ilustração a seguir). O cabo estará completamente conectado quando se ouvir um clique.

<span id="page-17-0"></span>**Nota:** Para remover o conector para automóvel do adaptador, segure na capa do conector e deslize-a para trás para destravar o conector. Continue a puxar a capa do conector para removê-lo. Para evitar danos, ao remover o conector, não puxe pelo cabo.

- 2. Insira a extremidade grande do cabo no receptáculo de energia para automóvel (consulte **2** na ilustração a seguir). O LED no adaptador de energia deve acender.
- 3. Insira o conector menor com ponta amarela no conector de energia do computador ThinkPad (consulte **3** na ilustração a seguir). Certifique-se de que o computador ThinkPad esteja carregando, verificando o ícone de energia na bandeja do sistema na tela do ThinkPad. O ícone aparecerá como um plugue, se o computador estiver carregando, ou como uma bateria, se ele não estiver carregando.

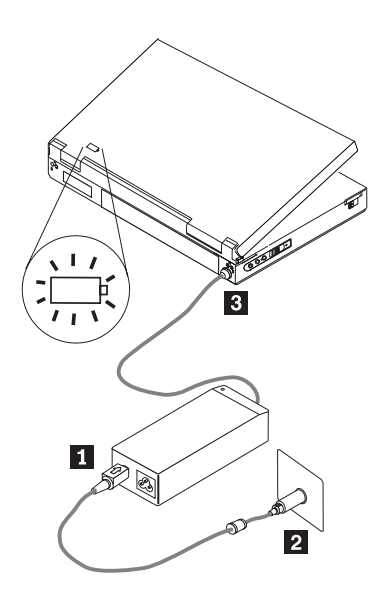

**Nota:** O adaptador não possui suporte em veículos com sistemas elétricos de 24 Volts.

# **Conectando o Adaptador a um Sistema de Energia para Aeronave**

Para usar o adaptador de energia com um receptáculo de energia de 4 pinos para aeronave, siga estas etapas:

1. Remova o adaptador do receptáculo de energia para automóvel da extremidade grande do cabo de alimentação para acessar o conector de 4 pinos para aeronave, conforme mostrado a seguir.

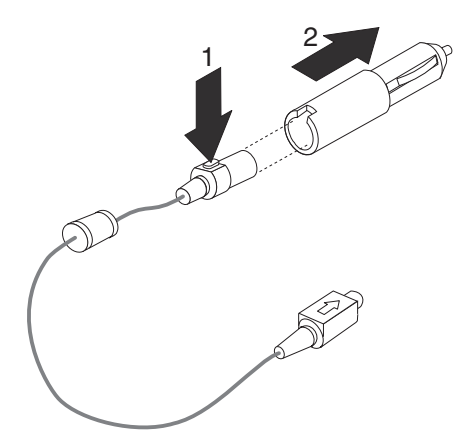

2. Conecte a extremidade menor do cabo de alimentação DC aqui (consulte a ilustração a seguir). O cabo de alimentação DC estará completamente conectado quando se ouvir um clique.

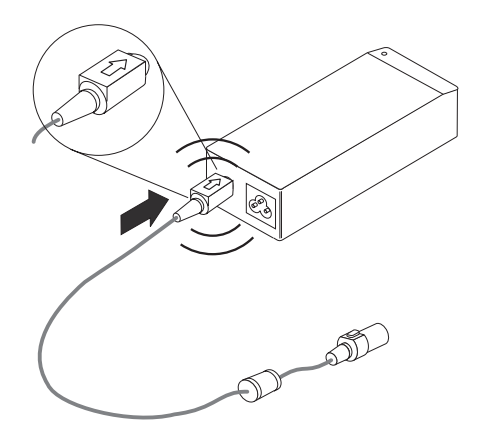

**Nota:** Para remover o conector de energia para aeronave do adaptador, segure na capa do conector e deslize-a para trás para destravar o conector. Continue a puxar a capa do conector para removê-lo. Para evitar danos, ao remover o conector, não puxe pelo cabo.

- 3. Conecte o conector de 4 pinos no receptáculo de energia de 4 pinos do assento da aeronave (consulte 3 na ilustração a seguir). O LED no adaptador de energia deve acender. Se o LED não acender, peça à tripulação para verificar o sistema de energia da aeronave.
- 4. Insira o conector menor com ponta amarela no conector de energia do computador ThinkPad (consulte 4- na ilustração a seguir). Certifique-se de que o computador ThinkPad esteja carregando, verificando o ícone de energia na bandeja do sistema no canto inferior direito da tela. O ícone aparecerá como um plugue, se o computador estiver carregando, ou como uma bateria, se ele não estiver carregando.

<span id="page-19-0"></span>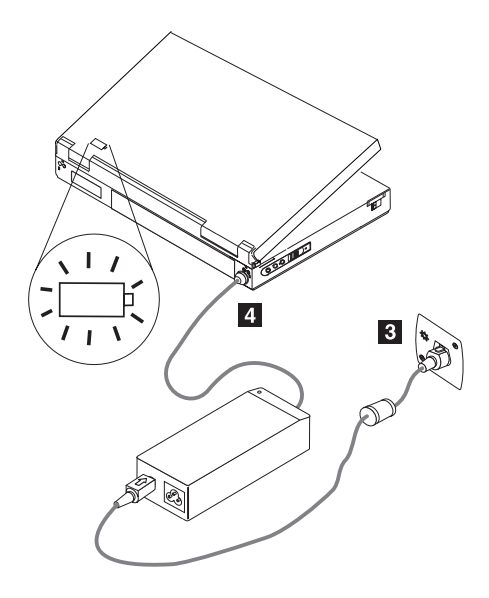

**Nota:** Algumas aeronaves mais novas podem utilizar receptáculos de energia do tipo de automóvel.

# **Conectando o Adaptador a uma Tomada Padrão**

Para usar o adaptador de energia com uma tomada padrão, siga estas etapas:

- 1. Conecte a extremidade correspondente do cabo de alimentação AC aqui (consulte **1** na ilustração a seguir).
- 2. Conecte a extremidade maior do cabo de alimentação AC a qualquer tomada padrão de 100 a 240 Volts (consulte 2 na ilustração a seguir). O LED no adaptador de energia deve acender.
- 3. Insira o conector menor com ponta amarela no conector de energia do computador ThinkPad (consulte **3** na ilustração a seguir). Certifique-se de que o computador ThinkPad esteja carregando, verificando o ícone de energia na bandeja do sistema no canto inferior direito da tela. O ícone aparecerá como um plugue, se o computador estiver carregando, ou como uma bateria, se ele não estiver carregando.

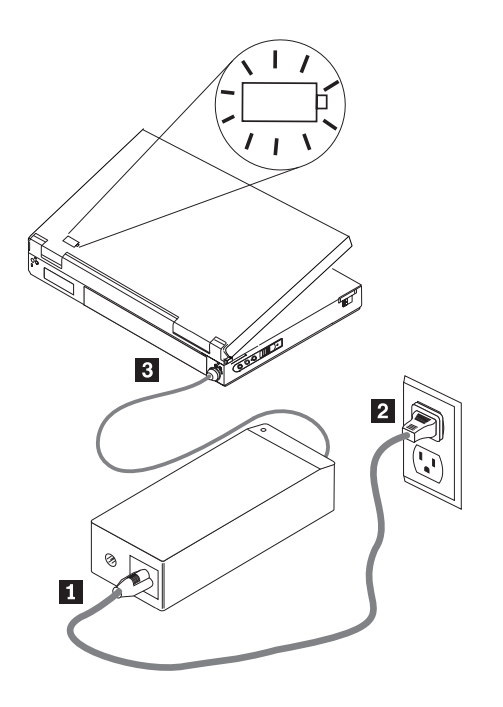

# <span id="page-22-0"></span>**Apêndice A. Detecção de Problemas**

Antes de entrar em contato com o Atendimento e Suporte, utilize as seguintes etapas para verificar se o adaptador está com defeito:

- 1. Verifique se o ThinkPad possui suporte neste adaptador. Para obter mais informações sobre os modelos com suporte, vá para www.lenovo.com/think/support e procure por 90W AC/DC Combo Adapter.
- 2. Verifique o adaptador.
	- a. Verifique a caixa, procurando por sinais de danos (rachaduras, deformações, exposição a água etc.).
	- b. Verifique os cabos, procurando sinais de danos (rachaduras, fios cortados ou expostos etc.).
	- c. Se for encontrado algum dano, pare de usar o adaptador e entre em contato com o Atendimento e Suporte para obter peças de substituição.
- 3. Certifique-se de que todos os conectores estejam firmemente encaixados no receptáculo de energia, no lado da entrada do adaptador, e no ThinkPad.

**Nota:** Para remover o conector para automóvel ou o conector para aeronave do adaptador, segure a capa do conector e deslize-a para trás para destravar o conector. Continue a puxar a capa do conector para removê-lo. Para evitar danos, ao remover o conector, não puxe pelo cabo.

- 4. Certifique-se de que o adaptador tenha ventilação adequada. Se for operado por muito tempo em uma área confinada, o adaptador poderá sofrer superaquecimento e desligar.
- 5. Verifique a fonte de alimentação.
	- a. Modo AC: Verifique o receptáculo de energia conectando um dispositivo que esteja funcionando (por exemplo, uma lâmpada). Se o receptáculo de corrente alternada não estiver funcionando, verifique o disjuntor ou a caixa de fusíveis.
	- b. Modo para Automóvel: Verifique o receptáculo de energia conectando um dispositivo que esteja funcionando (por exemplo, um carregador de celular). Se o receptáculo não estiver funcionando, certifique-se de que a chave esteja na posição Acessório e verifique o painel de fusíveis.
	- c. Modo para Aeronave: Verifique se o indicador LED, próximo ao receptáculo, está aceso. Se o LED não estiver aceso, entre em contato com um comissário de bordo.
- 6. Desconecte o ThinkPad e conecte apenas o adaptador à fonte de alimentação. Se o indicador LED de saída DC do adaptador estiver aceso, retorne à etapa 5.
	- a. Modo AC: Se o indicador LED de saída DC não estiver aceso, tente trocar o cabo de alimentação AC pelo do adaptador de corrente alternada original (fornecido com o ThinkPad). Se o cabo de alimentação AC original fornecido com o ThinkPad funcionar com o adaptador Combo AC/DC, entre em contato com o Atendimento e Suporte para obter um cabo de alimentação AC de substituição. Se o cabo de alimentação do adaptador de corrente alternada original não funcionar com o adaptador, entre em contato com o Atendimento e Suporte para obter um adaptador de substituição.
	- b. Modo para Automóvel/Aeronave: Se o indicador LED de saída DC não estiver aceso, tente conectar o adaptador a uma fonte de alimentação de

corrente alternada. Se o adaptador não funcionar no modo AC, entre em contato com o Atendimento e Suporte para obter um adaptador de substituição. Se o adaptador funcionar no modo AC, entre em contato com o Atendimento e Suporte para obter um cabo de alimentação para aeronave/adaptador de receptáculo de energia para automóvel de substituição.

- 7. Conecte o adaptador ao ThinkPad.
	- a. Se o adaptador desligar imediatamente, verifique se o conector de energia do ThinkPad está frouxo ou danificado. Tente conectar o adaptador de corrente alternada original ao ThinkPad. Se o adaptador de corrente alternada original funcionar corretamente, entre em contato com o Atendimento e Suporte para obter um adaptador de substituição.
	- b. Se o adaptador funcionar por algum tempo e depois desligar, verifique se o adaptador tem ventilação apropriada. É normal que o adaptador esteja morno quando tocado.
	- c. Se o adaptador for usado no Modo para Automóvel enquanto o motor estiver desligado e o adaptador desligar depois de algum tempo, entre em contato com um eletricista para verificar o sistema elétrico do veículo quanto à voltagem de saída correta com o adaptador e o ThinkPad conectados. Alguns projetos de automóveis não fornecem voltagem suficiente (mínimo de 11,5 V DC) para operar o adaptador sob carga total.

**Nota:** O adaptador foi projetado para desligar e ficar travado quando uma falha é detectada. A falha deve ser removida E o adaptador deve ser desconectado por, no mínimo 10 segundos, para reconfiguração.

# <span id="page-24-0"></span>**Apêndice B. Serviço e Suporte**

As informações a seguir descrevem o suporte técnico que está disponível para este produto, durante o período de garantia ou durante a vida do produto. Consulte a Declaração de Garantia Limitada Lenovo para obter uma explicação completa dos termos de garantia da Lenovo.

#### **Suporte Técnico On-line**

O suporte técnico on-line está disponível durante a vida útil do produto por meio do Web site Personal Computing Support, no endereço http://www.lenovo.com/think/support.

Durante o período de garantia, a assistência para substituição ou troca de componentes com defeito está disponível. Além disso, se o opcional estiver instalado em um computador ThinkPad ou ThinkCentre, você poderá receber assistência em seu local. O representante de suporte técnico poderá ajudá-lo a escolher a melhor alternativa.

### **Suporte Técnico por Telefone**

O suporte para instalação e configuração por meio do Customer Support Center será cancelado ou estará disponível com cobrança de uma taxa, a critério da Lenovo, por 90 dias após o opcional ter sido retirado do mercado. As ofertas de suportes adicionais, incluindo assistência à instalação passo a passo, estão disponíveis por meio de uma taxa nominal.

Para ajudar o representante de suporte técnico, tenha em mãos a maior parte das informações possível:

- Nome do opcional
- Número do opcional
- Nota fiscal de compra
- v Fabricante do computador, modelo, número de série e manual
- Palavra exata da mensagem de erro (se houver)
- Descrição do problema
- v Informações de configuração de hardware e software do seu sistema

Se possível, esteja junto ao computador. O representante de suporte técnico poderá desejar orientá-lo sobre o problema pelo telefone.

Para obter uma lista de números de telefone de Serviço e de Suporte, consulte a Apêndice C, ["Declaração](#page-26-0) de Garantia Limitada Lenovo", na página 11. Os números de telefone estão sujeitos a alteração sem aviso prévio. Para obter os números de telefone atuais, acesse http://www.lenovo.com/think/support e clique em **Support phone list**. Se o número de seu país ou região não estiver relacionado, entre em contado com o revendedor ou com o representante de marketing da Lenovo.

# <span id="page-26-0"></span>**Apêndice C. Declaração de Garantia Limitada Lenovo**

#### **LSOLW-00 05/2005**

#### **Parte 1 - Termos Gerais**

*Esta Declaração de Garantia Limitada inclui a Parte 1 - Termos Gerais, a Parte 2 - Termos Exclusivos do País e a Parte 3 - Informações de Garantia. Os termos da Parte 2 substituem ou modificam os termos da Parte 1. As garantias fornecidas pela Lenovo ou uma de suas subsidiárias (denominada* ″*Lenovo*″*) nesta Declaração de Garantia Limitada aplicam-se apenas a Máquinas adquiridas para utilização do Cliente e não para revenda. O termo "Máquina" significa uma máquina Lenovo, seus opcionais, recursos, conversões, upgrades ou produtos periféricos ou qualquer combinação destes. O termo "Máquina" não inclui nenhum programa de software, pré-instalado na Máquina ou instalado posteriormente ou de qualquer outra forma. Nada nesta Declaração de Garantia Limitada afeta os direitos estatutários dos consumidores que não podem ser objetos de renúncia ou limitação por contrato.*

#### **O Que esta Garantia Cobre**

A Lenovo garante que cada Máquina 1) não possui defeitos de materiais e mão-de-obra e 2) está em conformidade com as Especificações Oficiais Publicadas da Lenovo ("Especificações"), disponíveis mediante pedido. O período de garantia da Máquina começa na data de instalação original e é especificado na Parte 3 - Informações de Garantia. A data da fatura ou da nota fiscal é a data de instalação, a menos que a Lenovo ou o revendedor informe o contrário. A menos que seja especificado de outra forma pela Lenovo, essas garantias se aplicam apenas ao país ou à região em que a Máquina foi adquirida.

**ESTAS GARANTIAS SÃO GARANTIAS EXCLUSIVAS E SUBSTITUEM TODAS AS OUTRAS GARANTIAS OU CONDIÇÕES, EXPRESSAS OU IMPLÍCITAS, INCLUINDO, MAS NÃO SE LIMITANDO ÀS GARANTIAS OU CONDIÇÕES IMPLÍCITAS DE MERCADO E DE ADEQUAÇÃO A UM DETERMINADO PROPÓSITO. ALGUNS ESTADOS OU JURISDIÇÕES NÃO PERMITEM A EXCLUSÃO OU A LIMITAÇÃO DE GARANTIAS EXPRESSAS OU IMPLÍCITAS, ENTÃO A EXCLUSÃO ACIMA PODE NÃO SE APLICAR AO SEU CASO. NESSE CASO, TAIS GARANTIAS ESTÃO LIMITADAS AO PERÍODO DE TEMPO DA GARANTIA. NENHUMA GARANTIA SERÁ APLICADA APÓS ESTE PERÍODO. ALGUNS ESTADOS OU JURISDIÇÕES NÃO PERMITEM A LIMITAÇÃO DO TEMPO DE DURAÇÃO DE UMA GARANTIA IMPLÍCITA; PORTANTO, A LIMITAÇÃO ACIMA PODE NÃO SE APLICAR AO SEU CASO.**

#### **O Que esta Garantia Não Cobre**

Esta garantia não cobre o seguinte:

- v nenhum software, pré-instalado, enviado com a Máquina ou instalado posteriormente;
- v defeito resultante de utilização incorreta, acidente, modificação, ambiente físico ou operacional inadequado ou manutenção incorreta feita pelo Cliente;
- v defeito causado por um produto pelo qual a Lenovo não é responsável; e
- v nenhum produto não-Lenovo, incluindo o que a Lenovo possa fornecer com ou integrar à Máquina Lenovo a pedido do Cliente.

A garantia é anulada em caso de remoção ou alteração das etiquetas de identificação da Máquina ou de suas peças.

A Lenovo não garante a operação contínua ou livre de erros de uma Máquina.

Qualquer suporte técnico ou outro suporte fornecido para uma Máquina no período de garantia, como assistência com perguntas "Como" e aquelas relacionadas à configuração e à instalação da Máquina, será fornecido **SEM GARANTIAS DE QUALQUER TIPO**.

#### **Como Obter o Serviço de Garantia**

O serviço de garantia pode ser fornecido pela Lenovo, IBM, seu revendedor se ele for autorizado a executá-lo ou um fornecedor de serviços de garantia autorizado. Cada um deles é referido como "Fornecedor de Serviços."

Se a Máquina não funcionar conforme assegurado durante o período de garantia, entre em contato um Fornecedor de Serviços. Se você não registrar a Máquina na Lenovo, será necessário apresentar uma nota de compra como evidência de que tem direito ao serviço de garantia.

#### **O Que a Lenovo Fará para Corrigir Problemas**

Ao entrar em contato com um Fornecedor de Serviços, é necessário seguir os procedimentos de determinação e resolução de problemas que especificamos. Um diagnóstico inicial do problema pode ser feito por um técnico por telefone ou eletronicamente por meio do acesso ao Web site de suporte.

O tipo do serviço de garantia aplicável à sua Máquina é especificado na Parte 3 - Informações de Garantia.

O Cliente é responsável pelo download e pelas instalações de atualizações de softwares indicadas por um Web site de suporte ou por outra mídia eletrônica e por seguir as instruções indicadas pelo Fornecedor de Serviços. As atualizações de software podem incluir código de sistema de entrada/saída (denominado "BIOS"), programas utilitários, drivers de dispositivo e outras atualizações de software.

Se o seu problema puder ser resolvido com uma "CRU" (Unidade Substituível pelo Cliente) (por exemplo, teclado, mouse, auto-falante, memória, unidade de disco rígido), o Fornecedor de Serviços enviará a CRU para que seja instalada.

Se a Máquina não funcionar conforme assegurado durante o período de garantia e se o problema não puder ser resolvido por telefone ou eletronicamente, por meio das atualizações de software ou com uma CRU, seu Fornecedor de Serviços irá, a seu critério, 1) consertar a máquina para que ela funcione conforme garantido ou 2) substituí-la por outra Máquina que seja pelo menos equivalente funcionalmente. Se o Fornecedor de Serviços não conseguir fazer o reparo ou a troca, você poderá devolver a Máquina ao local de compra e reaver a quantia paga.

Como parte do serviço de garantia, o Fornecedor de Serviços também pode instalar alterações de engenharia selecionadas que se aplicam à Máquina.

#### **Troca de uma Máquina ou Peça**

Quando o serviço de garantia implica a troca de uma Máquina ou peça, o item substituído pelo Fornecedor de Serviços torna-se propriedade da Lenovo e o item de substituição torna-se propriedade do Cliente. O Cliente declara que todos os itens removidos são genuínos e inalterados. A substituição pode não ser por um item novo, mas estará em boas condições de funcionamento e será pelo menos

funcionalmente equivalente ao item substituído. O item substituto irá assumir o status do serviço de garantia do item substituído.

#### **Responsabilidades Adicionais do Cliente**

Antes da troca de uma Máquina ou peça ser feita pelo Fornecedor de Serviços, o Cliente concorda em remover todos os recursos, peças, opcionais, alterações e conexões que não estejam sob o serviço de garantia.

Você também concorda em:

- 1. garantir que a Máquina esteja livre de quaisquer obrigações ou restrições legais que evitem a troca;
- 2. obter autorização do proprietário para que o Fornecedor de Serviços execute serviços em uma Máquina que não seja de propriedade do Cliente; e
- 3. onde aplicável, antes do fornecimento do serviço:
	- a. seguir os procedimentos de pedido de serviço oferecidos pelo Fornecedor de Serviços;
	- b. fazer backup ou proteger todos os programas, dados e recursos na Máquina; e
	- c. proporcionar ao Fornecedor de Serviços acesso suficiente, livre e seguro às suas instalações para permitir que a Lenovo cumpra suas obrigações.
- 4. (a) garantir que todas as informações sobre indivíduos identificados ou identificáveis (Dados Pessoais) sejam excluídas da Máquina (observando-se as limitações técnicas existentes), (b) permitir que o Fornecedor de Serviços ou um fornecedor processe em nome do Cliente quaisquer Dados Pessoais remanescentes que o Fornecedor de Serviços considerem necessários para preencher suas obrigações sob esta Declaração de Garantia Limitada (podendo incluir o envio da Máquina para outros locais de serviço em todo o mundo para efetuar esse processamento e (c) garantir que esse processamento cumpra todas as leis aplicáveis a esses Dados Pessoais.

#### **Limitação de Responsabilidade**

A Lenovo é responsável pela perda ou danos na sua Máquina somente enquanto ela estiver 1) sob a responsabilidade do Fornecedor de Serviços ou 2) em trânsito nos casos em que a Lenovo é responsável pelos custos de transporte.

Nem a Lenovo nem o Fornecedor de Serviços são responsáveis por quaisquer informações confidenciais, proprietárias ou pessoais contidas em uma Máquina devolvida pelo Cliente por qualquer motivo. É necessário remover todas essas informações da Máquina antes de devolvê-la.

Podem surgir circunstâncias em que, em razão de uma falha em uma peça Lenovo ou outra responsabilidade, você terá o direito de reivindicar o ressarcimento de danos causados pela Lenovo. Em cada ocorrência, independentemente dos fundamentos em que você tenha direito de reclamar por danos da Lenovo (incluindo violação fundamental, negligência, falsidade ideológica ou outra reivindicação de contrato ou de delito), exceto por qualquer responsabilidade que não possa ser renunciada ou limitada pelas leis aplicáveis, a Lenovo só será responsável por

- 1. danos por lesão corporal (incluindo morte) e danos à propriedades e propriedades pessoais tangíveis pelos quais a Lenovo seja legalmente responsável; e
- 2. a quantidade de quaisquer outros danos diretos reais, até o limite dos encargos da Máquina que é o objeto da reivindicação.

<span id="page-29-0"></span>Esse limite também se aplica ao fornecedor da Lenovo, revendedores e seu Fornecedor de Serviços. Essas são as responsabilidades máximas aplicadas coletivamente à Lenovo, aos revendedores e ao seu Fornecedor de Serviços.

**SOB NENHUMA CIRCUNSTÂNCIA A LENOVO, SEUS FORNECEDORES, REVENDEDORES OU FORNECEDOR DE SERVIÇOS SÃO RESPONSÁVEIS POR QUALQUER UM SEGUINTES ITENS, MESMO QUE INFORMADOS DESSA POSSIBILIDADE: 1) REIVINDICAÇÕES DE TERCEIROS CONTRA VOCÊ POR DANOS (DIFERENTES DOS CITADOS NO PRIMEIRO ITEM LISTADO ACIMA); 2) PERDA OU DANOS AOS DADOS; 3) DANOS ESPECIAIS, INCIDENTAIS OU INDIRETOS OU QUALQUER DANO COM CONSEQÜÊNCIAS ECONÔMICAS; OU 4) LUCROS CESSANTES, RECEITAS COMERCIAIS, FUNDOS DE COMÉRCIO OU ECONOMIA ANTECIPADA. ALGUNS ESTADOS OU JURISDIÇÕES NÃO PERMITEM A EXCLUSÃO OU A LIMITAÇÃO DE DANOS INCIDENTAIS OU CONSEQÜÊNCIAS; PORTANTO A LIMITAÇÃO OU A EXCLUSÃO ANTERIOR PODE NÃO SE APLICAR AO SEU CASO.**

#### **Lei Regulamentar**

Você e a Lenovo estão de acordo com a aplicação das leis do país em que você adquiriu a Máquina que regem, interpretam e reforçam os direitos os deveres e as obrigações do Cliente e da Lenovo decorrentes de ou relacionados de qualquer modo ao conteúdo desta Declaração de Garantia Limitada, independentemente do conflito de princípios legais.

#### **ESTAS GARANTIAS FORNECEM DIREITOS LEGAIS ESPECÍFICOS AO CLIENTE, O QUAL TAMBÉM PODE TER OUTROS DIREITOS QUE VARIAM DE UM ESTADO PARA OUTRO E DE UMA JURISDIÇÃO PARA OUTRA.**

#### **Jurisdição**

Todos os nossos direitos, deveres e obrigações do Cliente estão sujeitos aos tribunais do país no qual você adquiriu a Máquina.

# **Parte 2 - Termos Exclusivos do País**

#### **AMÉRICAS**

#### **ARGENTINA**

**Jurisdição:** *A frase a seguir é incluída depois da primeira sentença:* Qualquer processo judicial relacionado a esta Declaração de Garantia Limitada será resolvido exclusivamente pelo Tribunal Comercial Ordinário da cidade de Buenos Aires.

#### **BOLÍVIA**

**Jurisdição:** *A frase a seguir é incluída depois da primeira sentença:* Qualquer processo judicial relacionado a esta Declaração de Garantia Limitada será resolvido exclusivamente pelos tribunais da cidade de La Paz.

#### **BRASIL**

**Jurisdição:** *A frase a seguir é incluída depois da primeira sentença:* Qualquer processo judicial relacionado a esta Declaração de Garantia Limitada será resolvido exclusivamente pelo tribunal do Rio de Janeiro, RJ.

#### **CHILE**

**Jurisdição:** *A frase a seguir é incluída depois da primeira sentença:*

Qualquer processo judicial relacionado a esta Declaração de Garantia Limitada será resolvido exclusivamente pelos Tribunais de Justiça Civis de Santiago.

#### **COLÔMBIA**

**Jurisdição:** *A frase a seguir é incluída depois da primeira sentença:* Qualquer processo judicial relacionado a esta Declaração de Garantia Limitada será resolvido exclusivamente pelos Juízes da República da Colômbia.

#### **EQUADOR**

**Jurisdição:** *A frase a seguir é incluída depois da primeira sentença:* Qualquer processo judicial relacionado a esta Declaração de Garantia Limitada será resolvido exclusivamente pelos Juízes de Quito.

#### **MÉXICO**

**Jurisdição:** *A frase a seguir é incluída depois da primeira sentença:* Qualquer processo judicial relacionado a esta Declaração de Garantia Limitada será resolvido exclusivamente pelos Tribunais Federais da Cidade do México, Distrito Federal.

#### **PARAGUAI**

**Jurisdição:** *A frase a seguir é incluída depois da primeira sentença:* Qualquer processo judicial relacionado a esta Declaração de Garantia Limitada será resolvido exclusivamente pelos tribunais da cidade de Assunção.

#### **PERU**

**Jurisdição:** *A frase a seguir é incluída depois da primeira sentença:* Qualquer processo judicial relacionado a esta Declaração de Garantia Limitada será resolvido exclusivamente pelos Juízes e Tribunais do Distrito Judicial de Lima, Cercado.

#### **Limitação de Responsabilidade:** *O seguinte é incluído no final desta seção:*

De acordo com o Artigo 1328 do Código Civil Peruano, as limitações e as exclusões especificadas nesta seção não serão aplicadas aos danos causados pelo comportamento incorreto intencional da Lenovo (″doloso″) ou por negligência grave (″culposo″).

#### **URUGUAI**

**Jurisdição:** *A frase a seguir é incluída depois da primeira sentença:* Qualquer processo judicial relacionado a esta Declaração de Garantia Limitada será resolvido exclusivamente pela Jurisdição do Tribunal da Cidade de Montevidéu.

#### **VENEZUELA**

**Jurisdição:** *A frase a seguir é incluída depois da primeira sentença:* Qualquer processo judicial relacionado a esta Declaração de Garantia Limitada será resolvido exclusivamente pelos Tribunais da Área Metropolitana da Cidade de Caracas.

#### **AMÉRICA DO NORTE**

**Como obter o serviço de garantia:** *A frase a seguir é incluída nesta seção:* Para obter o serviço de garantia da IBM no Canadá ou nos Estados Unidos, ligue para 1-800-IBM-SERV (426-7378).

#### **CANADÁ**

**Limitação de Responsabilidade:** *O seguinte substitui o item 1 desta seção:*

1. danos por lesão corporal (incluindo morte) ou danos físicos à propriedade real e propriedade pessoal tangível causados por negligência da Lenovo; e

**Lei Regulamentar:** *O seguinte substitui "as leis do país no qual você adquiriu a Máquina" na primeira sentença:* leis da Província de Ontário.

#### **ESTADOS UNIDOS**

**Lei Regulamentar:** *O seguinte substitui "as leis do país no qual você adquiriu a Máquina" na primeira sentença:* leis do Estado de Nova York.

#### **ÁSIA - PACÍFICO**

#### **AUSTRÁLIA**

**O Que Esta Garantia Cobre:** *O parágrafo a seguir é incluído nesta seção:* As garantias especificadas nesta seção são um adendo a todos os direitos que é possível ter sob a Lei de Práticas Comerciais de 1974, ou outra legislação semelhante, e são limitadas apenas à extensão permitida pela legislação aplicável.

#### **Limitação de Responsabilidade:** *O seguinte é incluído nesta seção:*

No caso de a Lenovo violar uma condição ou garantia imposta pela Lei de Práticas Comerciais de 1974 ou outra legislação semelhante, a responsabilidade da Lenovo será limitada ao reparo ou à substituição das mercadorias ou ao fornecimento de mercadorias equivalentes. Quando essa condição ou garantia se referir ao direito de venda, posse confidencial ou propriedade absoluta ou às mercadorias de um tipo comum adquirido para uso ou consumo pessoal, interno ou doméstico, nenhuma das limitações neste parágrafo será aplicada.

**Lei Regulamentar:** *O seguinte substitui* "leis do país no qual você adquiriu a Máquina″ *na primeira sentença:* leis do Estado ou do Território.

#### **CAMBOJA E LAOS**

**Lei Regulamentar:** *O seguinte substitui* "leis do país no qual você adquiriu a Máquina" *na primeira sentença.* leis do Estado de Nova York, Estados Unidos da América.

#### **CAMBOJA, INDONÉSIA e LAOS**

**Arbitragem:** *O seguinte é incluído neste título:*

Processos judiciais resultantes de ou relacionados a esta Declaração de Garantia Limitada deverão ser deliberados em instância final por arbitragem em Cingapura, de acordo com as Regras do SIAC (Arbitration Rules of Singapore International Arbitration Center) vigentes. A decisão por arbitragem deve ser final e acatada pelas partes sem apelação. Ela deve ser definida por escrito e expor o veredito do fato e as conclusões legais.

O número de juízes deverá ser três, e cada parte do processo deverá indicar um juiz. Os dois juízes indicados pelas partes devem indicar um terceiro juiz que presidirá os procedimentos. A vaga para a posição de presidente deve ser preenchida pelo presidente do SIAC. As outras vagas devem ser preenchidas pelos respectivos indicados pelas partes. Os procedimentos devem continuar do momento em que a vaga foi aberta.

Se uma das partes recusar ou, de outra forma, deixar de indicar um juiz dentro de 30 dias a partir da data em que a outra parte indicou o seu representante, o primeiro juiz indicado deverá ser o único juiz, desde que ele tenha sido indicado de modo válido e adequado.

Todos os procedimentos devem ser conduzidos, incluindo todos os documentos apresentados nesses procedimentos, no idioma inglês. A versão em inglês desta Declaração de Garantia Limitada prevalece sobre as versões em outros idiomas.

#### **HONG KONG S.A.R. DA CHINA E MACAU S.A.R. DA CHINA**

**Lei Regulamentar:** *O seguinte substitui* "leis do país no qual você adquiriu a Máquina" *na primeira sentença.*

leis da Região Administrativa Especial de Hong Kong, China.

#### **ÍNDIA**

**Limitação de Responsabilidade:** *O seguinte substitui os itens 1 e 2 desta seção:*

- 1. responsabilidade por lesão corporal (incluindo morte) e danos a propriedades reais e propriedades pessoais tangíveis será limitada àqueles danos causados por negligência da Lenovo; e
- 2. a qualquer dano real resultante de qualquer situação envolvendo falta de desempenho da Lenovo de acordo com, ou relacionado de qualquer forma ao conteúdo desta Declaração de Garantia Limitada, a quantia paga por você pela Máquina individual que é o objeto da reivindicação.

#### **Arbitragem:** *O seguinte é incluído neste título*

Processos judiciais resultantes de ou relacionados a esta Declaração de Garantia Limitada serão deliberados em instância final por arbitragem em Bangalore, Índia, de acordo com as leis vigentes da Índia. A decisão por arbitragem deve ser final e acatada pelas partes sem apelação. Ela deve ser definida por escrito e expor o veredito do fato e as conclusões legais.

O número de juízes deverá ser três, e cada parte do processo deverá indicar um juiz. Os dois juízes indicados pelas partes devem indicar um terceiro juiz que presidirá os procedimentos. A vaga para a posição de presidente deve ser preenchida pelo presidente do Bar Council of India. As outras vagas devem ser preenchidas pelos respectivos indicados pelas partes. Os procedimentos devem continuar do momento em que a vaga foi aberta.

Se uma das partes recusar ou, de outra forma, deixar de indicar um juiz dentro de 30 dias a partir da data em que a outra parte indicou o seu representante, o primeiro juiz indicado deverá ser o único juiz, desde que ele tenha sido indicado de modo válido e adequado.

Todos os procedimentos devem ser conduzidos, incluindo todos os documentos apresentados nesses procedimentos, no idioma inglês. A versão em inglês desta Declaração de Garantia Limitada prevalece sobre as versões em outros idiomas.

#### **JAPÃO**

**Lei Regulamentar:** *A sentença a seguir é incluída nesta seção:*

As dúvidas relacionadas a esta Declaração de Garantia Limitada serão inicialmente solucionadas entre as partes de boa fé e de acordo com o princípio de confiança mútua.

#### **MALÁSIA**

**Limitação de Responsabilidade:** A palavra ″*ESPECIAL*″ no item 3 do quinto parágrafo é excluída.

#### **NOVA ZELÂNDIA**

**O Que Esta Garantia Cobre:** *O parágrafo a seguir é incluído nesta seção:* As garantias especificadas nesta seção são um adendo a todos os direitos que é possível ter sob a Lei de Garantias do Consumidor de 1993, ou outra legislação, que não possa ser excluída nem limitada. A Lei de Garantias do Consumidor de 1993 não será aplicável com respeito a qualquer mercadoria que a Lenovo forneça, caso o Cliente solicite as mercadorias para fins comerciais, conforme definido nessa Lei.

#### **Limitação de Responsabilidade:** *O seguinte é incluído nesta seção:*

Quando as Máquinas não são compradas para fins comerciais, como definido na Lei de Garantias do Consumidor de 1993, as limitações nesta Seção estão sujeitas às limitações dessa Lei.

#### **PRC (REPÚBLICA POPULAR DA CHINA)**

**Lei Regulamentar:** *O seguinte substitui* ″leis do país no qual você adquiriu a Máquina″ *na primeira sentença:*

leis do Estado de Nova York, Estados Unidos da América (exceto quando a lei local exigir de outra forma).

#### **FILIPINAS**

**Limitação de Responsabilidade:** *O item 3 no quinto parágrafo é substituído pelo seguinte:*

#### **DANOS ESPECIAIS (INCLUINDO DANOS NOMINAIS E EXEMPLARES), MORAIS, INCIDENTAIS OU INDIRETOS PARA QUAISQUER DANOS COM CONSEQÜÊNCIAS ECONÔMICAS; OU**

#### **Arbitragem:** O seguinte é incluído neste título

Processos judiciais resultantes de ou relacionados a esta Declaração de Garantia Limitada serão deliberados em instância final por arbitragem em Metro Manila, Filipinas, de acordo com as leis vigentes das Filipinas. A decisão por arbitragem deve ser final e acatada pelas partes sem apelação. Ela deve ser definida por escrito e expor o veredito do fato e as conclusões legais.

O número de juízes deverá ser três, e cada parte do processo deverá indicar um juiz. Os dois juízes indicados pelas partes devem indicar um terceiro juiz que presidirá os procedimentos. A vaga para a posição de presidente deve ser preenchida pelo presidente do Philippine Dispute Resolution Center, Inc. As outras vagas devem ser preenchidas pelos respectivos indicados pelas partes. Os procedimentos devem continuar do momento em que a vaga foi aberta.

Se uma das partes recusar ou, de outra forma, deixar de indicar um juiz dentro de 30 dias a partir da data em que a outra parte indicou o seu representante, o primeiro juiz indicado deverá ser o único juiz, desde que ele tenha sido indicado de modo válido e adequado.

Todos os procedimentos devem ser conduzidos, incluindo todos os documentos apresentados nesses procedimentos, no idioma inglês. A versão em inglês desta Declaração de Garantia Limitada prevalece sobre as versões em outros idiomas.

#### **CINGAPURA**

**Limitação de Responsabilidade:** *As palavras* ″**ESPECIAL**″ *e* ″**ECONÔMICO**″ *no item 3 no quinto parágrafo são excluídas.*

#### **EUROPA, ORIENTE MÉDIO, ÁFRICA (EMEA)**

#### *OS SEGUINTES TERMOS APLICAM-SE A TODOS OS PAÍSES EMEA:*

Os termos desta Declaração de Garantia Limitada aplicam-se às Máquinas adquiridas da Lenovo ou de um revendedor Lenovo.

#### **Como Obter o Serviço de Garantia:**

*Inclua o seguinte parágrafo na Europa Ocidental (Andorra, Áustria, Bélgica, Chipre, República Tcheca, Dinamarca, Estônia, Finlândia, França, Alemanha, Grécia, Hungria, Islândia, Irlanda, Itália, Letônia, Liechtenstein, Lituânia, Luxemburgo, Malta, Mônaco, Holanda, Noruega, Polônia, Portugal, San Marino, Eslováquia, Eslovênia, Espanha, Suécia, Suíça, Reino Unido, Estado do Vaticano e qualquer outro país posteriormente incluído na União Européia, a partir da data de adesão):*

A garantia para Máquinas adquiridas na Europa Ocidental deverá ser válida e aplicável a todos os países da Europa Ocidental, desde que as Máquinas tenham sido anunciadas e disponibilizadas nesses países.

Se adquirir uma Máquina em um dos países da Europa Ocidental, conforme definido acima, você poderá obter o serviço de garantia para a Máquina em qualquer um desses países por intermédio de um Fornecedor de Serviços, desde que a Máquina tenha sido anunciada e disponibilizada pela Lenovo no país em que deseja obter o serviço.

Se você adquiriu um Máquina de Computador Pessoal na Albânia, Armênia, Bielorrússia, Bósnia e Herzegovina, Bulgária, Croácia, República Tcheca, Geórgia, Hungria, Cazaquistão, Quirquistão, República Federal da Iugoslávia, FYROM (República Iugoslava da Macedônia), Moldávia, Polônia, Romênia, Rússia, República Eslovaca, Eslovênia ou Ucrânia, poderá obter o serviço de garantia para a Máquina em qualquer um desses países por intermédio de um Fornecedor de Serviços, desde que a Máquina tenha sido anunciada e disponibilizada pela Lenovo no país em que você deseja obter o serviço.

Se adquirir uma Máquina em um dos países da África Ocidental, conforme definido acima, você poderá obter o serviço de garantia para a Máquina em qualquer um desses países por intermédio de um Fornecedor de Serviços, desde que a Máquina tenha sido anunciada e disponibilizada pela Lenovo no país em que deseja obter o serviço. O serviço de garantia na África está disponível em um raio de 50 quilômetros de um Fornecedor de Serviços. Você é o responsável pelos custos de transporte das Máquinas localizadas fora do limite de 50 quilômetros de Fornecedor de Serviços.

#### **Lei Regulamentar:**

*A frase* "as leis do país no qual você adquiriu a Máquina" é substituída por: 1) ″as leis da Áustria″ **na Albânia, Armênia, Azerbaijan, Belarus, Bósnia-Herzegovina, Bulgária, Croácia, Geórgia, Hungria, Casaquistão, Kyrgyzstan, Macedônia FYR , Moldova, Polônia, Romênia, Rússia, Slováquia, Slovênia, Tajikistan, Turcomenistão, Ucrânia, Uzbequistão e Yugoslávia FR;** 2) ″as leis da França″ **na Algéria, Benin, Burkina Faso, República dos Camaròes, Cabo Verde, República da África Central, Tchad, Comoros, República do Congo, Djibouti, República Democrática do Congo, Guinea Equatorial, Guiana Francesa, Polinésia Francesa, Gabão, Gâmbia, Guinea, Guinea-Bissau, Costa do Marfim, Líbano, Madagascar, Mali, Mauritânia, Maurícius, Mayotte, Marrocos, Nova Caledônia, Nigéria, Reunião, Senegal, Ilhas Seychelles, Togo, Tunísia, Vanuatu, e Wallis & Futuna;** 3) ″as leis da Finlândia″ **na Estônia, Letônia e Lituânia;** 4)″as leis da Inglaterra″ **em Angola, Bahrain, Botsuana, Burundi, Egito, Eritrea, Etiópia, Gana, Jordânia, Kênia, Kuwait, Libéria, Malawi, Malta, Moçambique, Nigéria, Oman, Paquistão, Qatar, Ruanda, São Tomé, Arábia Saudita, Serra Leoa, Somália,**

**Tanzânia, Uganda, Emirados Árabes Unidos, o Reino Unido, Margem Ocidental de Gaza, Iêmen, Zâmbia e Zimbabwe;**e 5) ″as leis da África do Sul″ **na África do Sul, Namíbia, Lesoto e Suazilândia.**

#### **Jurisdição:** *As seguintes exceções são incluídas nesta seção:*

1) **Na Áustria** a escolha de jurisdição para todos os processos judiciais resultantes desta Declaração de Garantia Limitada e dos assuntos relacionados aqui, incluindo a sua existência, será o tribunal de justiça competente em Viena, Áustria (Região Central); 2) **na Angola, Barein, Botsuana, Burundi, Egito, Eritréia, Etiópia, Gana, Jordânia, Quênia, Kuwait, Libéria, Malavi, Malta, Moçambique, Nigéria, Omã, Paquistão, Catar, Ruanda, São Tomé, Arábia Saudita, Serra Leoa, Somália, Tanzânia, Uganda, Emirados Árabes Unidos, Bank/Gaza Ocidental, Iêmen, Zâmbia e Zimbábue** todos os processos judiciais resultantes desta Declaração de Garantia Limitada ou relacionados à sua execução, incluindo procedimentos de resumo, serão enviados a uma jurisdição exclusiva dos tribunais ingleses; 3) na **Bélgica** e em **Luxemburgo**, todos os processos judiciais resultantes desta Declaração de Garantia Limitada ou relacionados a sua interpretação ou execução, serão competentes somente a lei e os tribunais da capital do país em que o escritório e/ou local comercial do Cliente estiver registrado; 4) **na França, Argélia, Benin, Burkina Faso, Camarões, Cabo Verde, República Centro-Africana, Chade, Comores, República do Congo, Djibuti, República Democrática do Congo, Guiné Equatorial, Guiana Francesa, Polinésia Francesa, Gabão, Gâmbia, Guiné, Guiné-Bissau, Costa do Marfim, Líbano, Madagascar, Mali, Mauritânia, Maurício, Mayotte, Marrocos, Nova Caledônia, Níger, Reunião, Senegal, Seychelles, Togo, Tunísia, Vanuatu e Wallis & Futuna** todos os processos judiciais resultantes desta Declaração de Garantia Limitada ou relacionados a sua violação ou execução, incluindo procedimentos de resumo, serão deliberados exclusivamente pelo Tribunal Comercial de Paris; 5) na **Rússia**, todos os processos judiciais resultantes da ou relacionados à violação, término, anulação da execução desta Declaração de Garantia Limitada deverão ser deliberados pelo Tribunal de Arbitragem de Moscou; 6)**na África do Sul, Namíbia, Lesoto e Suazilândia**, concordamos em enviar todos os processos judiciais relacionados a esta Declaração de Garantia Limitada à jurisdição do Supremo Tribunal em Joanesburgo; 7) **na Turquia** todos os processos judiciais resultantes da ou relacionados a esta Declaração de Garantia Limitada deverão ser resolvidos pelos Tribunais Centrais de Istambul (Sultanahmet) e pelo Execution Directorates of Istanbul, na República da Turquia; 8) em cada um dos seguintes países especificados, qualquer reivindicação legal resultante desta Declaração de Garantia Limitada será levada ao e deliberada exclusivamente pelo tribunal competente de a) Atenas para a **Grécia**, b) Tel Aviv-Jaffa para **Israel**, c) Milão para **Itália**, d) Lisboa para **Portugal** e e) Madri para **Espanha**; e 9) **no Reino Unido**, concordamos em enviar todos os processos judiciais relacionados a esta Declaração de Garantia Limitada para a jurisdição dos tribunais ingleses.

#### **Arbitragem:** *O seguinte é incluído neste título:*

**Na Albânia, Armênia, Azerbeijão, Bielorrússia, Bósnia e Herzegovina, Bulgária, Croácia, Geórgia, Hungria, Cazaquistão, Quirquistão, República da Macedônia, Moldávia, Polônia, Romênia, Rússia, Eslováquia, Eslovênia, Tadjiquistão, Turcomenistão, Ucrânia, Uzbequistão e RF da Iugoslávia** todos os processos judiciais resultantes desta Declaração de Garantia Limitada ou relacionados à sua violação, término ou anulação serão em instância final deliberados de acordo com as Regras Judiciais e de Conciliação do Centro Arbitral Internacional da Câmera Econômica Federal de Viena (Regras de Viena) por três juízes, de acordo com as regras. A arbitragem será realizada em Viena, Áustria e o idioma oficial dos procedimentos será o inglês. A decisão dos juízes será final e acatada por ambas as partes. Portanto, de acordo com o parágrafo 598 (2) do Código Austríaco de

Procedimento Civil, as partes desistem expressamente da aplicação do parágrafo 595 (1) número 7 do Código. A Lenovo pode, contudo, instituir procedimentos em um tribunal competente no país da instalação.

**Na Estônia, Letônia e Lituânia** todos os processos judiciais relacionados a esta Declaração de Garantia Limitada serão em instância final deliberados por arbitragem realizada em Helsínque, Finlândia, de acordo com as leis de arbitragem vigentes da Finlândia. Cada parte indicará um juiz. Os juízes indicarão em conjunto um presidente. Se os juízes não entram em acordo quanto ao nome de um presidente, então a Câmara Central do Comércio de Helsínque o indicará.

#### **UE (UNIÃO EUROPÉIA)**

#### *OS SEGUINTES TERMOS APLICAM-SE A TODOS OS PAÍSES DA UE:*

A garantia para as Máquinas adquiridas nos países da UE é válida e aplicável a todos os países da UE desde que as Máquinas tenham sido anunciadas e disponibilizadas nesses países.

**Como Obter o Serviço de Garantia:** *O seguinte é incluído nesta seção:* Para obter o serviço de garantia da IBM nos países na UE, consulte a lista de telefones na Parte 3 - Informações de Garantia. É possível entrar em contato com a IBM, no seguinte endereço:

IBM Warranty & Service Quality Dept. PO Box 30 Spango Valley **Greenock** Escócia PA16 0AH

#### **CONSUMIDORES**

Os consumidores têm direitos legais sob a legislação nacional aplicável vigente para a venda de mercadorias ao consumidor. Esses direitos não são afetados pelas garantias fornecidas nesta Declaração de Garantia Limitada.

#### **ÁUSTRIA, DINAMARCA, FINLÂNDIA, GRÉCIA, ITÁLIA, HOLANDA, NORUEGA, PORTUGAL, ESPANHA, SUÉCIA E SUÍÇA**

**Limitação de Responsabilidade:** *O seguinte substitui os termos desta seção em sua totalidade:*

Exceto se determinado de outra forma pela lei:

1. A responsabilidade da Lenovo por quaisquer danos ou perdas que podem ocorrer como conseqüência do cumprimento de suas obrigações sob ou relacionadas a esta Declaração de Garantia Limitada, ou devido a qualquer outra causa relacionada a esta Declaração de Garantia Limitada, está limitada somente à compensação dos danos ou perdas comprovadamente decorrentes de uma conseqüência imediata e direta do não cumprimento dessas obrigações (caso haja falha da Lenovo) ou dessas causas, a um valor máximo equivalente aos encargos pagos pela Máquina.

A limitação acima não deve aplicar-se à lesão corporal (incluindo morte) e danos à propriedade real e pessoal tangível pela qual a Lenovo é legalmente responsável.

2. **SOB NENHUMA CIRCUNSTÂNCIA A LENOVO, SEUS FORNECEDORES, REVENDEDORES OU FORNECEDORES DE SERVIÇOS SÃO RESPONSÁVEIS POR QUALQUER UM DOS SEGUINTES ITENS, MESMO QUE INFORMADOS DESSA POSSIBILIDADE: 1) PERDA DE OU DANOS AOS DADOS; 2) DANOS INCIDENTAIS OU INDIRETOS OU DANOS COM CONSEQÜÊNCIAS ECONÔMICAS; 3) LUCROS CESSANTES, MESMO QUE SEJAM PROVENIENTES DE UMA CONSEQÜÊNCIA**

#### **IMEDIATA DA CAUSA QUE GEROU OS DANOS; OU 4) PERDA COMERCIAL, DE RECEITA, FUNDO DE COMÉRCIO OU ECONOMIAS ANTECIPADAS.**

#### **FRANÇA E BÉLGICA**

**Limitação de Responsabilidade:** *O seguinte substitui os termos desta seção em sua totalidade:*

Exceto se determinado de outra forma pela lei:

1. A responsabilidade da Lenovo por quaisquer danos ou perdas que podem ocorrer como conseqüência do cumprimento de suas obrigações relacionadas a esta Declaração de Garantia Limitada está limitada somente à compensação de danos ou perdas comprovadamente decorrentes de uma conseqüência imediata e direta do não cumprimento dessas obrigações (caso haja falha da Lenovo), a um valor máximo equivalente aos encargos pagos pela Máquina que casou os danos.

A limitação acima não deve aplicar-se à lesão corporal (incluindo morte) e danos à propriedade real e pessoal tangível pela qual a Lenovo é legalmente responsável.

2. **SOB NENHUMA CIRCUNSTÂNCIA A LENOVO, SEUS FORNECEDORES, REVENDEDORES OU FORNECEDORES DE SERVIÇOS SÃO RESPONSÁVEIS POR QUALQUER UM DOS SEGUINTES ITENS, MESMO QUE INFORMADOS DESSA POSSIBILIDADE: 1) PERDA DE OU DANOS AOS DADOS; 2) DANOS INCIDENTAIS OU INDIRETOS OU DANOS COM CONSEQÜÊNCIAS ECONÔMICAS; 3) LUCROS CESSANTES, MESMO QUE SEJAM PROVENIENTES DE UMA CONSEQÜÊNCIA IMEDIATA DA CAUSA QUE GEROU OS DANOS; OU 4) PERDA COMERCIAL, DE RECEITA, FUNDO DE COMÉRCIO OU ECONOMIAS ANTECIPADAS.**

#### **OS SEGUINTES TERMOS APLICAM-SE AO PAÍS ESPECIFICADO:**

#### **ÁUSTRIA**

#### **As provisões desta Declaração de Garantia Limitada substituem qualquer garantia estatutária aplicável.**

**O Que a Garantia Cobre:** *O seguinte substitui a primeira sentença do primeiro parágrafo desta seção:*

A garantia de uma Máquina Lenovo cobre a funcionalidade da Máquina para seu uso normal e a conformidade da Máquina às suas Especificações.

#### *Os seguintes parágrafos são incluídos nesta seção:*

O período de limitação para os consumidores durante a ação de violação de garantia tem o período estatutário definido como o mínimo. No caso de o Fornecedor de Serviços não puder reparar uma Máquina Lenovo, como alternativa, você poderá solicitar um reembolso parcial, desde que justificado pelo valor reduzido da Máquina não reparada, ou solicitar um cancelamento do respectivo contrato para tal Máquina e obter o reembolso do seu dinheiro.

*O segundo parágrafo não se aplica.*

**O Que a Lenovo Fará para Corrigir os Problemas:** *O seguinte é incluído a esta seção:* Durante o período de garantia, a Lenovo fará o reembolso dos gastos com transporte da Máquina com falha até a IBM.

**Limitação de Responsabilidade:** *O seguinte parágrafo é incluído nesta seção:* As limitações e as exclusões especificadas na Declaração de Garantia Limitada não serão aplicadas aos danos causados pela Lenovo por fraude ou negligência grave e para garantia expressa.

*A seguinte sentença é incluída no final do item 2:*

A responsabilidade da Lenovo sob este item é limitada à violação de termos contratuais essenciais em casos de negligência ordinária.

#### **EGITO**

**Limitação de Responsabilidade:** *O seguinte substitui o item 2 nesta seção:* para quaisquer outros danos diretos reais, a responsabilidade da Lenovo será limitada à quantia total paga pela Máquina que é o objeto desta reivindicação.

*Aplicabilidade a fornecedores, revendedores e Fornecedores de Serviços (inalterado).*

#### **FRANÇA**

**Limitação de Responsabilidade:** *O seguinte substitui a segunda sentença do primeiro parágrafo desta seção:*

Em tais casos, independentemente dos fundamentos em que o Cliente esteja embasado para reivindicar danos causados pela Lenovo, ela não é responsável por nada além de: (itens 1 e 2 inalterados).

#### **ALEMANHA**

#### **O Que a Garantia Cobre:** *O seguinte substitui a primeira sentença do primeiro parágrafo desta seção:*

A garantia de uma Máquina Lenovo cobre a funcionalidade da Máquina para seu uso normal e a conformidade da Máquina às suas Especificações.

#### *Os seguintes parágrafos são incluídos nesta seção:*

O período mínimo de garantia para as Máquinas é de doze meses. No caso de o Fornecedor de Serviços não puder reparar uma Máquina Lenovo, como alternativa, você poderá solicitar um reembolso parcial, desde que justificado pelo valor reduzido da Máquina não reparada, ou solicitar um cancelamento do respectivo contrato para tal Máquina e obter o reembolso do seu dinheiro.

*O segundo parágrafo não se aplica.*

**O Que a Lenovo Fará para Corrigir os Problemas:** *O seguinte é incluído a esta seção:* Durante o período de garantia, o transporte para a entrega da Máquina com falha ao serviço da IBM ou Lenovo será de responsabilidade desta.

**Limitação de Responsabilidade:** *O seguinte parágrafo é incluído nesta seção:*

As limitações e as exclusões especificadas na Declaração de Garantia Limitada não serão aplicadas aos danos causados pela Lenovo por fraude ou negligência grave e para garantia expressa.

#### *A seguinte sentença é incluída no final do item 2:*

A responsabilidade da Lenovo sob este item é limitada à violação de termos contratuais essenciais em casos de negligência ordinária.

#### **HUNGRIA**

**Limitação de Responsabilidade:** *O seguinte é incluído no final desta seção:* A limitação e a exclusão especificadas aqui não serão aplicadas à responsabilidade de uma quebra de contrato por danos à vida, ao bem-estar físico ou à saúde causados intencionalmente, por negligência grave ou ato criminoso.

As partes aceitam as limitações de responsabilidade como provisões válidas e declaram que a Seção 314.(2) do Código Civil Húngaro aplica-se como o valor de aquisição, bem como outras vantagens resultantes da presente Declaração de Garantia Limitada equilibram esta limitação de responsabilidade.

#### **IRLANDA**

#### **O Que Esta Garantia Cobre:** *O seguinte é incluído nesta seção:*

Exceto se expressamente fornecido nesses termos e condições, todas as condições legais, incluindo todas as garantias implícitas, mas sem prejuízo à generalidade da precedência de todas as garantias implícitas pela Lei de Venda de Mercadorias de 1893 ou a Lei de Venda de Mercadorias e de Fornecimento de Serviços de 1980, estão excluídas.

#### **Limitação de Responsabilidade:** *O seguinte substitui os termos da seção em sua totalidade:*

Para a finalidade desta seção, um "Padrão" significa qualquer ato, declaração, omissão ou negligência da parte da Lenovo em relação ao objeto desta Declaração de Garantia Limitada em respeito aos itens pelos quais a Lenovo é legalmente responsável, em contrato ou em juízo. Diversos Padrões, que juntos resultam substancialmente em, ou contribuem para, a mesma perda ou dano, serão tratados como um único Padrão que ocorre na data de realização do último Padrão.

Podem surgir circunstâncias em que, por causa de um Padrão, você será autorizado a ser ressarcido por danos causados pela Lenovo.

Esta seção define a extensão da responsabilidade da Lenovo e o único recurso do Cliente.

- 1. A Lenovo aceitará responsabilidade ilimitada por morte ou ferimento pessoal causado por negligência da Lenovo.
- 2. Sempre sujeita aos **Itens pelos Quais a Lenovo Não é Responsável** abaixo, a Lenovo aceitará a responsabilidade ilimitada por danos físicos à propriedade tangível resultante de negligência da Lenovo.
- 3. Exceto como citado nos itens 1 e 2 acima, a responsabilidade total da Lenovo por danos reais por qualquer Padrão não excederá, em hipótese alguma, o máximo de 125% do valor pago pela Máquina diretamente relacionada ao Padrão.

#### **Itens pelos Quais a Lenovo Não é Responsável**

Salvo as responsabilidades mencionadas no item 1 acima, sob nenhuma circunstância a Lenovo, seus fornecedores, revendedores ou Fornecedores de Serviços serão responsáveis por nenhum dos itens a seguir, mesmo que a Lenovo, fornecedores, revendedores e Fornecedores de Serviços sejam informados da possibilidade dessas perdas:

- 1. perda de ou danos aos dados;
- 2. perda especial, indireta ou conseqüencial; ou
- 3. lucros cessantes, comerciais, de receita, fundo de comércio ou economias antecipadas.

#### **ESLOVÁQUIA**

**Limitação de Responsabilidade:** *O seguinte é incluído no final deste parágrafo:* As limitações aplicam-se às extensões nas quais não estão proibidas, de acordo com a §§ 373-386 do Código Comercial Eslovaco.

**ÁFRICA DO SUL, NAMÍBIA, BOTSUANA, LESOTO E SUAZILÂNDIA Limitação de Responsabilidade:** *O seguinte é incluído nesta seção:*

<span id="page-40-0"></span>Toda a responsabilidade da Lenovo com o Cliente em relação a danos reais resultantes de todas as situações que envolvam a não-execução pela Lenovo em relação ao conteúdo desta Declaração de Garantia será limitada à quantia paga pelo Cliente pela Máquina individual que é objeto de reivindicação.

#### **REINO UNIDO**

**Limitação de Responsabilidade:** *O seguinte substitui os termos desta seção em sua totalidade:*

Para a finalidade desta seção, um "Padrão" significa qualquer ato, declaração, omissão ou negligência da parte da Lenovo em relação ao objeto desta Declaração de Garantia Limitada em respeito aos itens pelos quais a Lenovo é legalmente responsável, em contrato ou em juízo. Diversos Padrões, que juntos resultam substancialmente em, ou contribuem para, a mesma perda ou dano, serão tratados como um único Padrão.

Podem surgir circunstâncias em que, por causa de um Padrão, você será autorizado a ser ressarcido por danos causados pela Lenovo.

Esta seção define a extensão da responsabilidade da Lenovo e o único recurso do Cliente.

- 1. A Lenovo aceitará responsabilidade ilimitada por:
	- a. morte ou ferimento pessoal causado por negligência da Lenovo; e
	- b. qualquer violação das obrigações indicadas pela Seção 12 da Lei de Venda de Mercadorias de 1979 ou pela Seção 2 da Lei de Fornecimento de Mercadorias e Serviços de 1982 ou qualquer modificação legal ou decretada novamente por lei de uma dessas Seções.
- 2. A Lenovo aceitará responsabilidade ilimitada, sempre sujeita aos **Itens pelos Quais a Lenovo Não é Responsável** abaixo, por danos físicos à propriedade tangível, resultante de negligência da Lenovo.
- 3. A total responsabilidade da Lenovo por danos reais para qualquer Padrão não excederá, em hipótese nenhuma, exceto conforme previsto nos itens 1 e 2 acima, o máximo de 125% do preço total pago ou cobrado pela Máquina diretamente relacionada ao Padrão.

Esses limites também se aplicam ao fornecedor da Lenovo, revendedores e Fornecedores de Serviços. Eles determinam o máximo pelo qual a Lenovo e seus fornecedores, revendedores e Fornecedores de Serviços são coletivamente responsáveis.

#### **Itens pelos Quais a Lenovo Não é Responsável**

Salvo as responsabilidades mencionadas no item 1 acima, sob nenhuma circunstância a Lenovo ou qualquer um de seus fornecedores, revendedores ou Fornecedores de Serviços serão responsáveis por nenhum dos itens a seguir, mesmo que a Lenovo, fornecedores, revendedores e Fornecedores de Serviços sejam informados da possibilidade dessas perdas:

- 1. perda de ou danos aos dados;
- 2. perda especial, indireta ou conseqüencial; ou
- 3. lucros cessantes, comerciais, de receita, fundo de comércio ou economias antecipadas.

# **Parte 3 - Informações de Garantia**

Esta Parte 3 fornece informações relacionadas à garantia aplicável à sua Máquina, incluindo o período de garantia e ao tipo de serviço de garantia fornecido pela Lenovo.

# <span id="page-41-0"></span>**Período de Garantia**

O período de garantia pode variar de país para país ou de região para região e é especificado na tabela a seguir. NOTA: ″Região″ significa Hong Kong ou Macau - Região Administrativa Especial da China.

Um período de garantia de 1 ano para peças e de 1 ano para mão-de-obra significa que a Lenovo fornece serviço de garantia durante o primeiro ano do período de garantia.

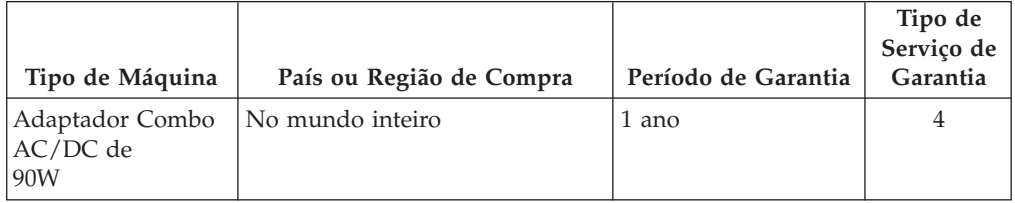

# **Tipos de Serviços de Garantia**

Se necessário, seu fornecedor de serviços fornecerá serviço de reparo ou de substituição dependendo do tipo de serviço de garantia de especificado para a Máquina na tabela acima e de acordo com o que está descrito abaixo. O planejamento do serviço dependerá da hora de sua ligação e está sujeito à disponibilidade de peças. Os níveis dos serviços são objetivos de tempo de resposta e não são garantidos. O nível especificado do serviço de garantia não pode ser disponibilizado em todos os locais do mundo; taxas adicionais podem ser aplicadas fora da área de serviço normal do fornecedor de serviços. Entre em contato com o representante IBM local ou com o revendedor para obter informações específicas de país e local.

#### 1. **Serviço de** ″**CRU**″ **(Unidade Substituível pelo Cliente)**

A Lenovo enviará as CRUs para que você mesmo as instale. As CRUs de Camada 1 são fáceis de instalar, já as CRUs de Camada 2 requerem algum conhecimento técnico e algumas ferramentas. As informações e instruções de substituição das CRUs são enviadas com a máquina e estão disponíveis a qualquer momento na Lenovo, mediante solicitação. Você pode solicitar que um fornecedor de serviços instale as CRUs, sem custo adicional, de acordo com o tipo de serviço de garantia designado à sua Máquina. A Lenovo especifica nos materiais fornecidos com uma CRU de substituição se a CRU com defeito deve ser devolvida. Quando a devolução é necessária, 1) as instruções de devolução e um contêiner são enviados com a CRU de substituição e 2) a CRU de substituição poderá ser cobrada se a Lenovo não receber a CRU com defeito dentro de 30 dias a partir da data em que você recebeu a peça de substituição.

#### 2. **Serviço no Local**

O fornecedor de serviços irá reparar ou trocar a máquina com defeito no local e verificar se ela funciona. Ofereça uma área de trabalho adequada, que permita a desmontagem e a remontagem da Máquina Lenovo. A área deve ser limpa, bem iluminada e adequada para a execução do serviço. Para algumas máquinas, determinados reparos podem exigir que elas sejam enviadas para um centro de serviço designado.

#### 3. **Serviço de Correio ou de Depósito\***

Você desligará a máquina com defeito para que ela seja retirada pelo fornecedor de serviços. Será fornecido um contêiner para o envio da máquina. Um serviço de coleta pegará a Máquina e a entregará no centro de serviços

<span id="page-42-0"></span>designado. Após o conserto ou a troca, o centro de serviços providenciará o envio da Máquina ao local em que foi retirada. Você será o responsável pela instalação e verificação.

#### 4. **Serviço de Entrega ou de Correio do Cliente**

De acordo com o que for especificado pelo fornecedor de serviços, você entregará ou enviará a Máquina com defeito pelo correio (pré-pago, exceto se especificado de outra forma), adequadamente embalada, a um local designado. Depois que a máquina tiver sido reparada ou trocada, ela ficará disponível para coleta ou para envio pelo correio. A máquina será devolvida a você com todas as despesas pagas pela Lenovo, exceto se especificado de outra forma pelo fornecedor de serviços. Você será o responsável pela instalação e pela verificação subseqüente da Máquina.

#### 5. **CRU e Serviço Local**

Esse tipo de Serviço de Garantia é uma combinação do Tipo 1 e do Tipo 2 (veja acima).

#### 6. **CRU e Serviço de Correio ou Depósito**

Esse tipo de Serviço de Garantia é uma combinação do Tipo 1 e do Tipo 2 (veja acima).

#### 7. **CRU e Serviço de Entrega ou Correio do Cliente**

Esse tipo de Serviço de Garantia é uma combinação do Tipo 1 e do Tipo 4 (consulte acima).

**Quando um tipo de serviço de garantia 5, 6 ou 7 é listado, o fornecedor de serviços determina qual tipo de serviço de garantia é apropriado para o reparo.**

\* Esse tipo de serviço é chamado ThinkPad EasyServ ou EasyServ em alguns países.

Para obter o serviço de garantia, entre em contato com o fornecedor de serviços. No Canadá ou nos Estados Unidos, ligue para 1-800-IBM-SERV (426-7378). Em outros países, consulte os números de telefone abaixo.

# **Lista Mundial de Telefones**

Os números de telefone estão sujeitos a alteração sem aviso prévio. Para obter os números de telefone atuais, acesse http://www.lenovo.com/think/support e clique em **Support phone list**.

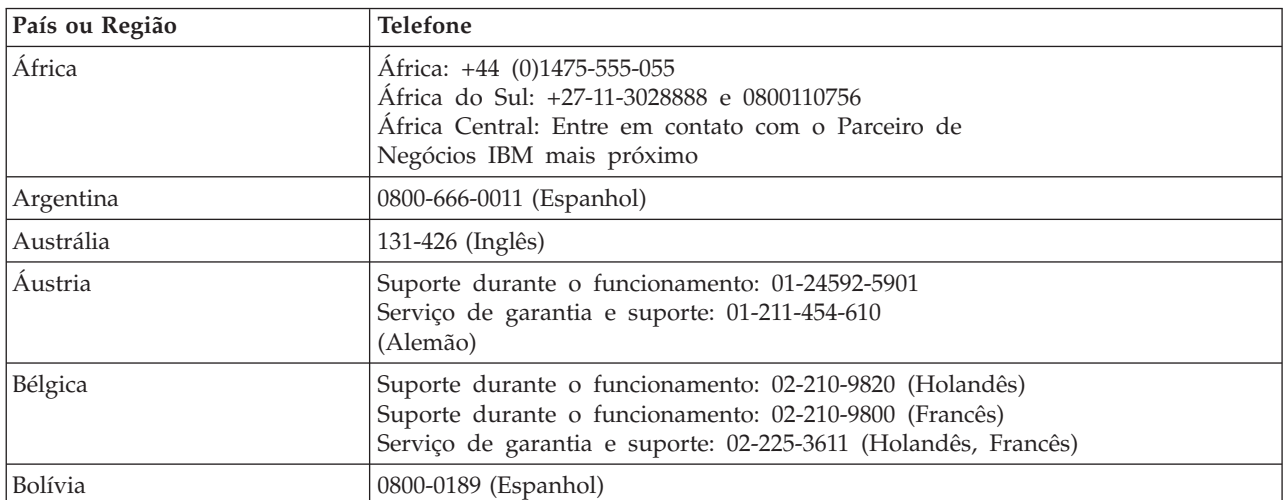

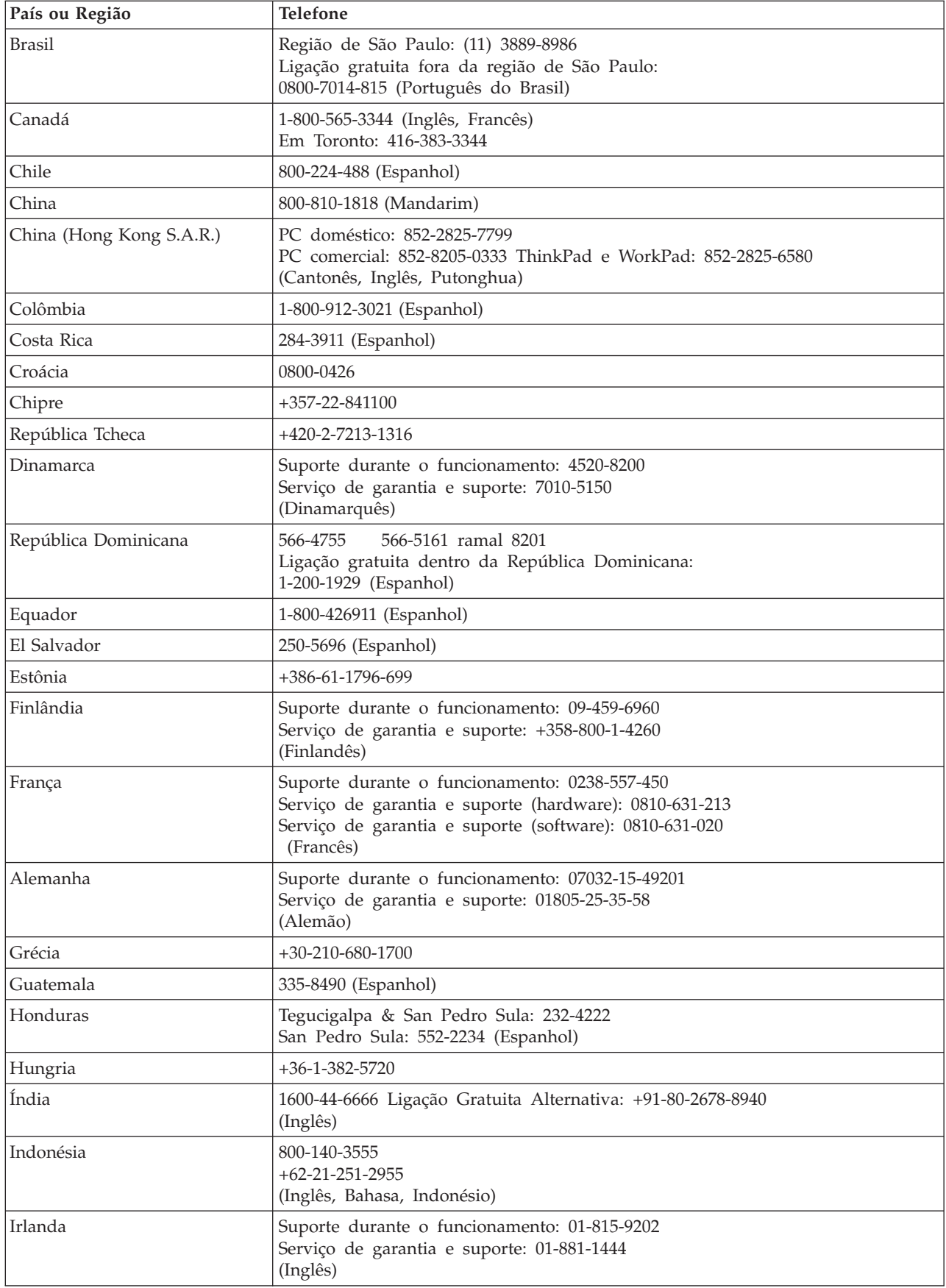

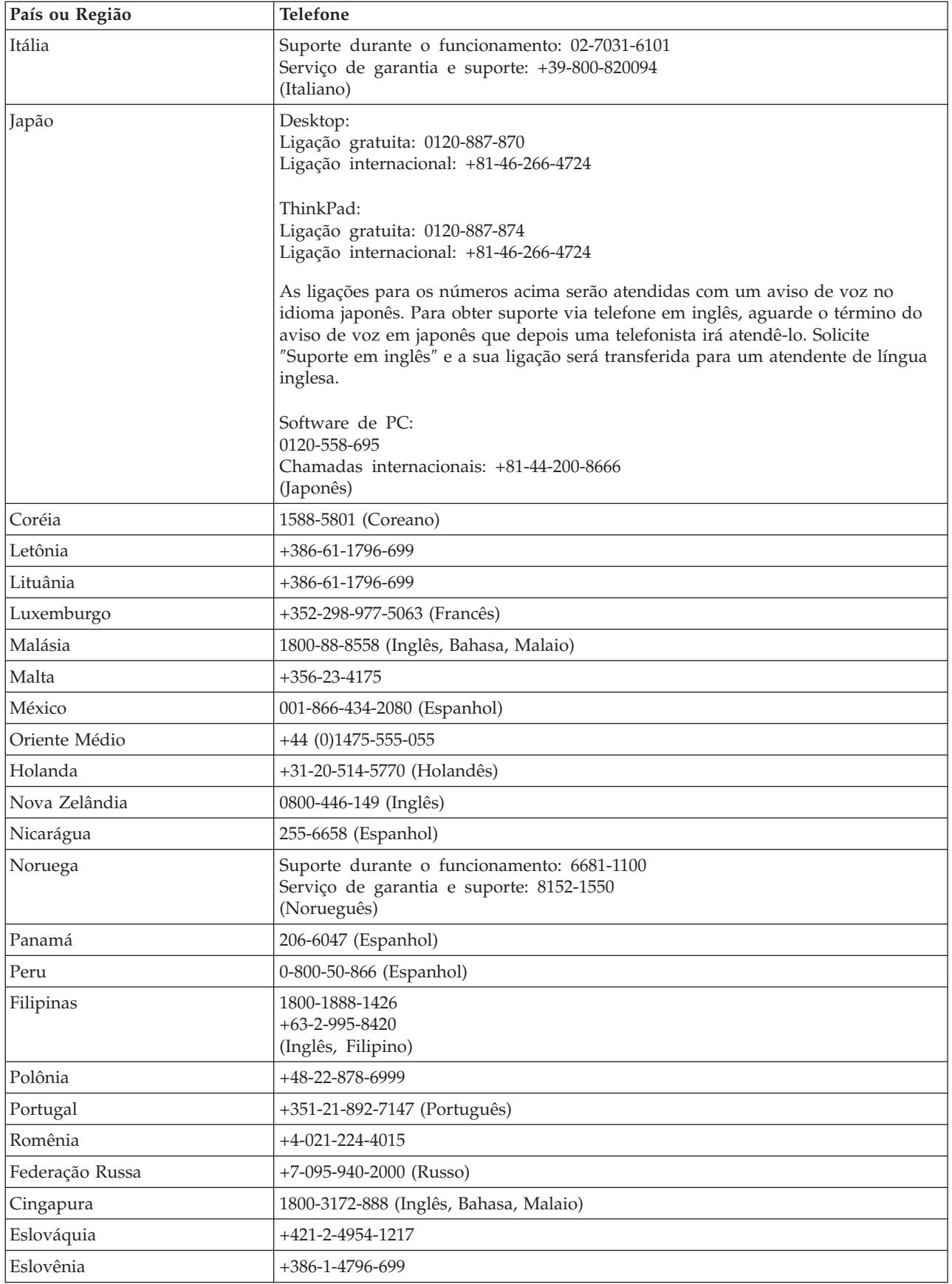

<span id="page-45-0"></span>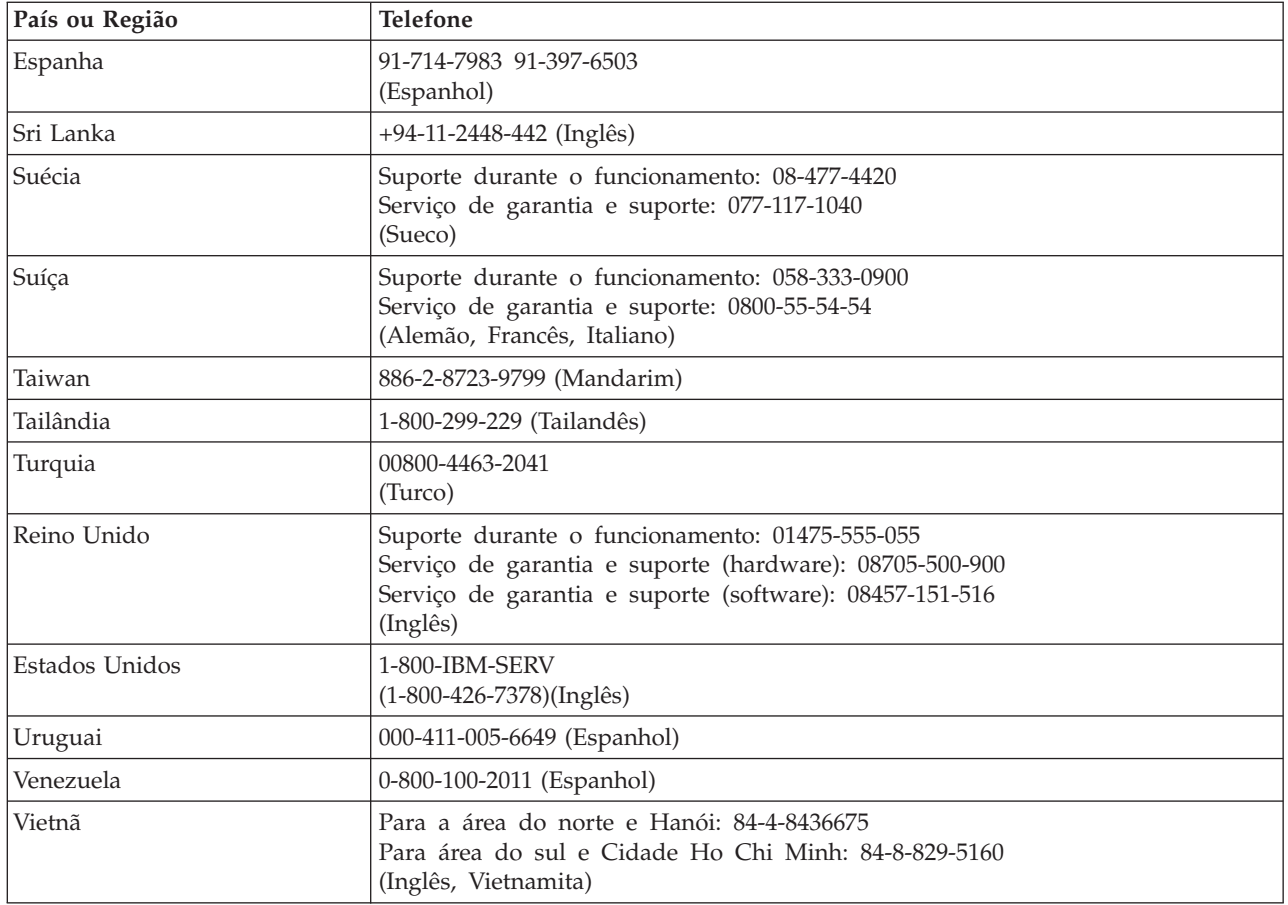

# **Suplemento de Garantia para o México**

Este suplemento é considerado parte da Declaração de Garantia Limitada da Lenovo e deve ser única e exclusivamente para produtos distribuídos e comercializados no Território dos Estados Unidos Mexicanos. No caso de haver conflito, os termos deste suplemento devem ser aplicados.

Todos os programas de software pré-carregados no equipamento devem ter uma garantia de 30 (trinta) dias apenas para defeitos de instalação a partir da data da aquisição. A Lenovo não é responsável pelas informações contidas nesses programas de software e/ou qualquer programa de software adicional instalado pelo Cliente ou instalado após a aquisição do produto.

Os serviços não tributáveis para a garantia devem ser cobrados do usuário final, mediante autorização.

No caso de necessidade de reparo na garantia, entre em contato com o Centro de Suporte ao Cliente ligando para 001-866-434-2080 e você será encaminhado ao Centro de Serviço Autorizado mais próximo. Se não houver nenhum Centro de Serviço Autorizado em sua cidade, local ou em um raio de 70 quilômetros, a garantia incluirá todos os custos relacionados ao transporte do produto ao nosso Centro de Serviço Autorizado mais próximo. Ligue para o Centro de Serviço Autorizado mais próximo para obter as aprovações ou informações necessárias relacionadas à remessa do produto e ao endereço para remessa.

Para obter uma lista de Centros de Serviço Autorizados, acesse: http://www.pc.ibm.com/la/centros\_de\_servicio/servicio\_mexico/ servicio\_mexico.html

**Fabricado por: SCI Systems de México, S.A. de C.V. Av. De la Solidaridad Iberoamericana No. 7020 Col. Club de Golf Atlas El Salto, Jalisco, México C.P. 45680, Tel. 01-800-3676900**

**Comercializado por: Lenovo de México, Comercialización y Servicios, S. A. de C. V. Alfonso Nápoles Gándara No 3111 Parque Corporativo de Peña Blanca Delegación Álvaro Obregón México, D.F., México C.P. 01210, Tel. 01-800-00-325-00**

# <span id="page-48-0"></span>**Apêndice D. Notices**

Lenovo may not offer the products, services, or features discussed in this document in all countries. Consult your local Lenovo representative for information on the products and services currently available in your area. Any reference to a Lenovo product, program, or service is not intended to state or imply that only that Lenovo product, program, or service may be used. Any functionally equivalent product, program, or service that does not infringe any Lenovo intellectual property right may be used instead. However, it is the user's responsibility to evaluate and verify the operation of any other product, program, or service.

Lenovo may have patents or pending patent applications covering subject matter described in this document. The furnishing of this document does not give you any license to these patents. You can send license inquiries, in writing, to:

*Lenovo (United States), Inc. 500 Park Offices Drive, Hwy. 54 Research Triangle Park, NC 27709 U.S.A. Attention: Lenovo Director of Licensing*

LENOVO GROUP LTD. PROVIDES THIS PUBLICATION "AS IS" WITHOUT WARRANTY OF ANY KIND, EITHER EXPRESS OR IMPLIED, INCLUDING, BUT NOT LIMITED TO, THE IMPLIED WARRANTIES OF NON-INFRINGEMENT, MERCHANTABILITY OR FITNESS FOR A PARTICULAR PURPOSE. Some jurisdictions do not allow disclaimer of express or implied warranties in certain transactions, therefore, this statement may not apply to you.

This information could include technical inaccuracies or typographical errors. Changes are periodically made to the information herein; these changes will be incorporated in new editions of the publication. Lenovo may make improvements and/or changes in the product(s) and/or the program(s) described in this publication at any time without notice.

The products described in this document are not intended for use in implantation or other life support applications where malfunction may result in injury or death to persons. The information contained in this document does not affect or change Lenovo product specifications or warranties. Nothing in this document shall operate as an express or implied license or indemnity under the intellectual property rights of Lenovo or third parties. All information contained in this document was obtained in specific environments and is presented as an illustration. The result obtained in other operating environments may vary.

Lenovo may use or distribute any of the information you supply in any way it believes appropriate without incurring any obligation to you.

Any references in this publication to non-Lenovo Web sites are provided for convenience only and do not in any manner serve as an endorsement of those Web sites. The materials at those Web sites are not part of the materials for this Lenovo product, and use of those Web sites is at your own risk.

Any performance data contained herein was determined in a controlled environment. Therefore, the result obtained in other operating environments may vary significantly. Some measurements may have been made on development-level systems and there is no guarantee that these measurements will be the same on generally available systems. Furthermore, some measurements may have been estimated through extrapolation. Actual results may vary. Users of this document should verify the applicable data for their specific environment.

# <span id="page-49-0"></span>**Trademarks**

The following terms are trademarks of Lenovo in the United States, other countries, or both: Lenovo **ThinkCentre** ThinkPad

IBM is a trademark of International Business Machines Corporation in the United States, other countries, or both.

Other company, product, or service names may be trademarks or service marks of others.

# **Electronic emission notices**

The following information refers to the 90W AC/DC Combo Adapter.

# **Federal Communications Commission (FCC) Statement**

This equipment has been tested and found to comply with the limits for a Class B digital device, pursuant to Part 15 of the FCC Rules. These limits are designed to provide reasonable protection against harmful interference in a residential installation. This equipment generates, uses, and can radiate radio frequency energy and, if not installed and used in accordance with the instructions, may cause harmful interference to radio communications. However, there is no guarantee that interference will not occur in a particular installation. If this equipment does cause harmful interference to radio or television reception, which can be determined by turning the equipment off and on, the user is encouraged to try to correct the interference by one or more of the following measures:

- Reorient or relocate the receiving antenna.
- Increase the separation between the equipment and receiver.
- Connect the equipment into an outlet on a circuit different from that to which the receiver is connected.
- Consult an authorized dealer or service representative for help.

Properly shielded and grounded cables and connectors must be used in order to meet FCC emission limits. Proper cables and connectors are available from authorized dealers. Lenovo is not responsible for any radio or television interference caused by using other than recommended cables and connectors or by unauthorized changes or modifications to this equipment. Unauthorized changes or modifications could void the user's authority to operate the equipment.

This device complies with Part 15 of the FCC Rules. Operation is subject to the following two conditions: (1) this device may not cause harmful interference, and (2) this device must accept any interference received, including interference that may cause undesired operation.

Lenovo is not responsible for any radio or television interference caused by using other than recommended cables or connectors or by unauthorized changes or

modifications to this equipment. Unauthorized changes or modifications could void the user's authority to operate the equipment.

This device complies with Part 15 of the FCC Rules. Operation is subject to the following two conditions: (1) this device may not cause harmful interference, and (2) this device must accept any interference received, including interference that may cause undesired operation.

Responsible party: Lenovo (United States) Inc. One Manhattanville Road Purchase, New York 10577 Telephone: (919) 254-0532

#### **Industry Canada Class B emission compliance statement**

This Class B digital apparatus complies with Canadian ICES-003.

#### **Avis de conformite a la reglementation d'Industrie Canada**

Cet appareil numérique de la classe B est conforme à la norme NMB-003 du Canada.

#### **EU-EMC Directive (89/336/EG) EN 55022 class B Statement of Compliance**

#### **Deutschsprachiger EU Hinweis:**

**Hinweis für Geräte der Klasse B EU-Richtlinie zur ElektromagnetischenVerträglichkeit** Dieses Produkt entspricht den Schutzanforderungen der EU-Richtlinie 89/336/EWG zur Angleichung der Rechtsvorschriften über die elektromagnetische Verträglichkeit in den EU-Mitgliedsstaaten.

und hält die Grenzwerte der EN 55022 Klasse B ein.

Um dieses sicherzustellen, sind die Geräte wie in den Handbüchern beschrieben zu installieren und zu betreiben. Des Weiteren dürfen auch nur von der Lenovo empfohlene Kabel angeschlossen werden. Lenovo übernimmt keine Verantwortung für die Einhaltung der Schutzanforderungen, wenn das Produkt ohne Zustimmung der Lenovo verändert bzw. wenn Erweiterungskomponenten von Fremdherstellern ohne Empfehlung der Lenovo gesteckt/eingebaut werden.

#### **Deutschland: Einhaltung des Gesetzes über die elektromagnetische**

**Verträglichkeit von Geräten** Dieses Produkt entspricht dem ″Gesetz über die elektromagnetische Verträglichkeit von Geräten (EMVG)″. Dies ist die Umsetzung der EU-Richtlinie 89/336/EWG in der Bundesrepublik Deutschland.

**Zulassungsbescheinigung laut dem Deutschen Gesetz über die elektromagnetische Verträglichkeit von Geräten (EMVG) vom 18. September 1998 (bzw. der EMC EG Richtlinie 89/336) für Geräte der Klasse B** Dieses Gerät ist berechtigt, in Übereinstimmung mit dem Deutschen EMVG das EG-Konformitätszeichen - CE - zu führen.

Verantwortlich für die Konformitätserklärung nach Paragraf 5 des EMVG ist die Lenovo (Deutschland) GmbH, Pascalstr. 100, D-70569 Stuttgart. Informationen in Hinsicht EMVG Paragraf 4 Abs. (1) 4:

#### **Das Gerät erfüllt die Schutzanforderungen nach EN 55024 und EN 55022 Klasse B.**)

#### **European Union - Compliance to the Electromagnetic Compatibility Directive**

This product is in conformity with the protection requirements of EU Council Directive 89/336/ECC on the approximation of the laws of the Member States relating to electromagnetic compatibility. Lenovo cannot accept responsibility for any failure to satisfy the protection requirements resulting from a non-recommended modification of the product, including the fitting of non-Lenovo option cards.

This product has been tested and found to comply with the limits for Class B Information Technology Equipment according to European Standard EN 55022. The limits for Class B equipment were derived for typical residential environments to provide reasonable protection against interference with licensed communication devices.

#### **Union Européenne - Directive Conformité électromagnétique**

Ce produit est conforme aux exigences de protection de la Directive 89/336/EEC du Conseil de l'UE sur le rapprochement des lois des États membres en matière de compatibilité électromagnétique.

Lenovo ne peut accepter aucune responsabilité pour le manquement aux exigences de protection résultant d'une modification non recommandée du produit, y compris l'installation de cartes autres que les cartes Lenovo.

Ce produit a été testé et il satisfait les conditions de l'équipement informatique de Classe B en vertu de Standard européen EN 55022. Les conditions pour l'équipement de Classe B ont été définies en fonction d'un contexte résidentiel ordinaire afin de fournir une protection raisonnable contre l'interférence d'appareils de communication autorisés.

#### **Unione Europea - Directiva EMC (Conformidad électromagnética)**

Este producto satisface los requisitos de protección del Consejo de la UE, Directiva 89/336/CEE en lo que a la legislatura de los Estados Miembros sobre compatibilidad electromagnética se refiere.

Lenovo no puede aceptar responsabilidad alguna si este producto deja de satisfacer dichos requisitos de protección como resultado de una modificación no recomendada del producto, incluyendo el ajuste de tarjetas de opción que no sean Lenovo.

Este producto ha sido probado y satisface los límites para Equipos Informáticos Clase B de conformidad con el Estándar Europeo EN 55022. Los límites para los equipos de Clase B se han establecido para entornos residenciales típicos a fin de proporcionar una protección razonable contra las interferencias con dispositivos de comunicación licenciados.

#### **Union Europea - Normativa EMC**

Questo prodotto è conforme alle normative di protezione ai sensi della Direttiva del Consiglio dell'Unione Europea 89/336/CEE sull'armonizzazione legislativa degli stati membri in materia di compatibilità elettromagnetica.

Lenovo non accetta responsabilità alcuna per la mancata conformità alle normative di protezione dovuta a modifiche non consigliate al prodotto, compresa l'installazione di schede e componenti di marca diversa da Lenovo.

Le prove effettuate sul presente prodotto hanno accertato che esso rientra nei limiti stabiliti per le le apparecchiature di informatica Classe B ai sensi del Norma Europea EN 55022. I limiti delle apparecchiature della Classe B sono stati stabiliti al fine di fornire ragionevole protezione da interferenze mediante dispositivi di comunicazione in concessione in ambienti residenziali tipici.

#### **Korea Class B Compliance**

이 기기는 가정용으로 전자파 적합등록을 한 기기로서 주거지역에서는 물론 모든 지역에서 사용할 수 있습니다.

**Japan VCCI Class B Compliance**

この装置は、情報処理装置等電波障害自主規制協議会(VCCI)の基準に基づくクラスB情報技術装置です。この装置は、家庭環境で使用することを目的としていますが、この装置がラジオやテレビジョン受信機に近接して使用されると、受信障害を引き起こすことがあります。

**Japanese statement of compliance for products less than or equal to 20 A per phase**

高調波ガイドライン適合品

# **ThinkPad**

Número da Peça: 40Y7651

Impresso em Brazil

(1P) P/N: 40Y7651

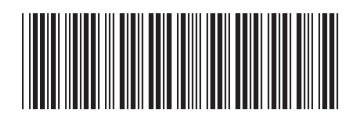